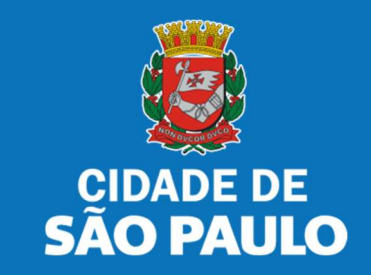

# SISTEMA TÔ LEGAL

# PERMISSIONÁRIOS DE FEIRAS LIVRES, MERCADOS, CENTRAIS DE ABASTECIMENTO E SACOLÕES MUNICIPAIS

Orientação para 1º acesso

MANUAL DO USUÁRIO

JANEIRO 2024

### 1. Informações Gerais

Bem vindo ao sistema Tô Legal – para permissionários de feiras livres, mercados, centrais de abastecimento e sacolões municipais!

Clique sobre o item para mais informações sobre o assunto escolhido.

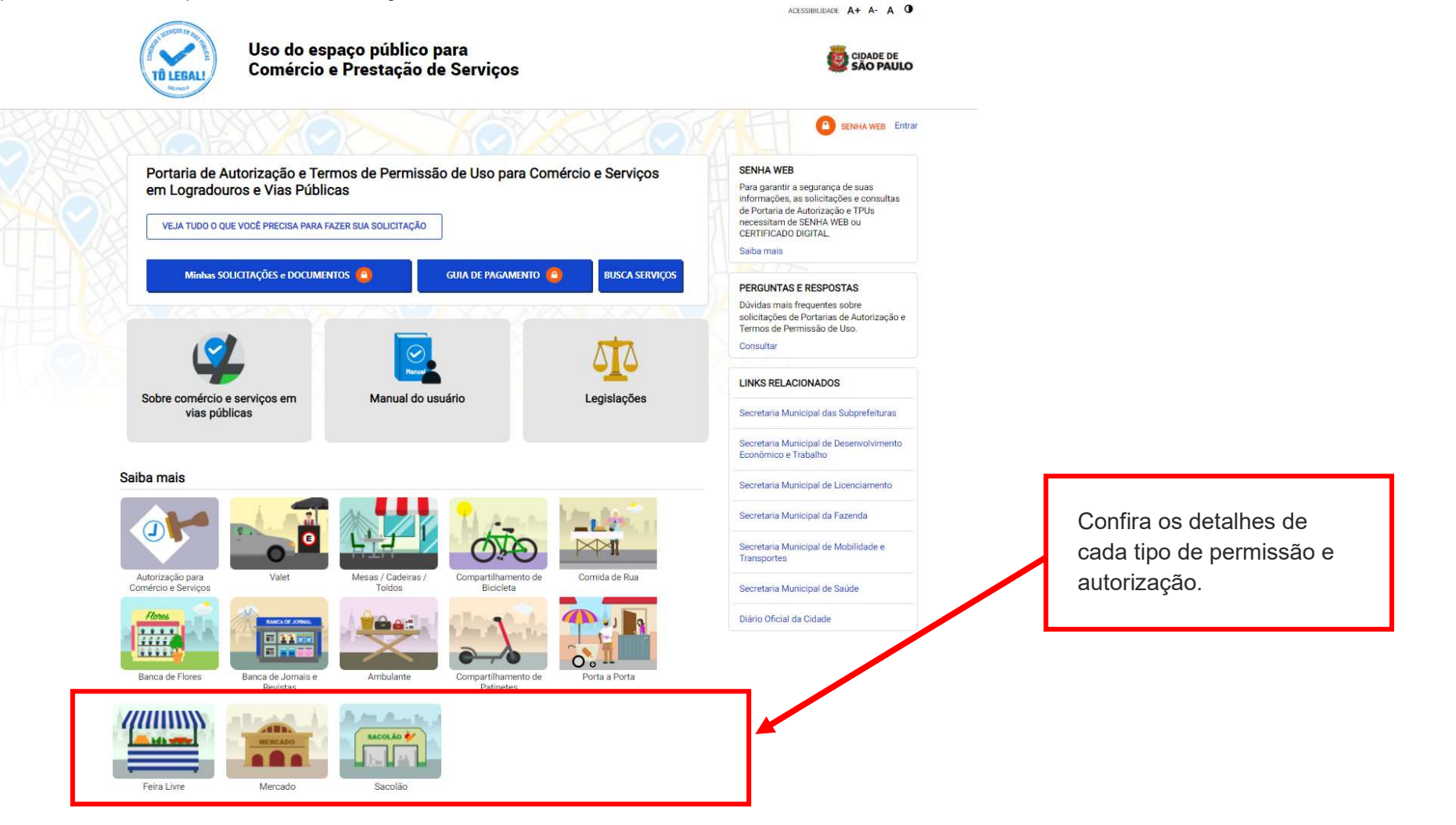

### 2. Senha Web / Certificado Digital

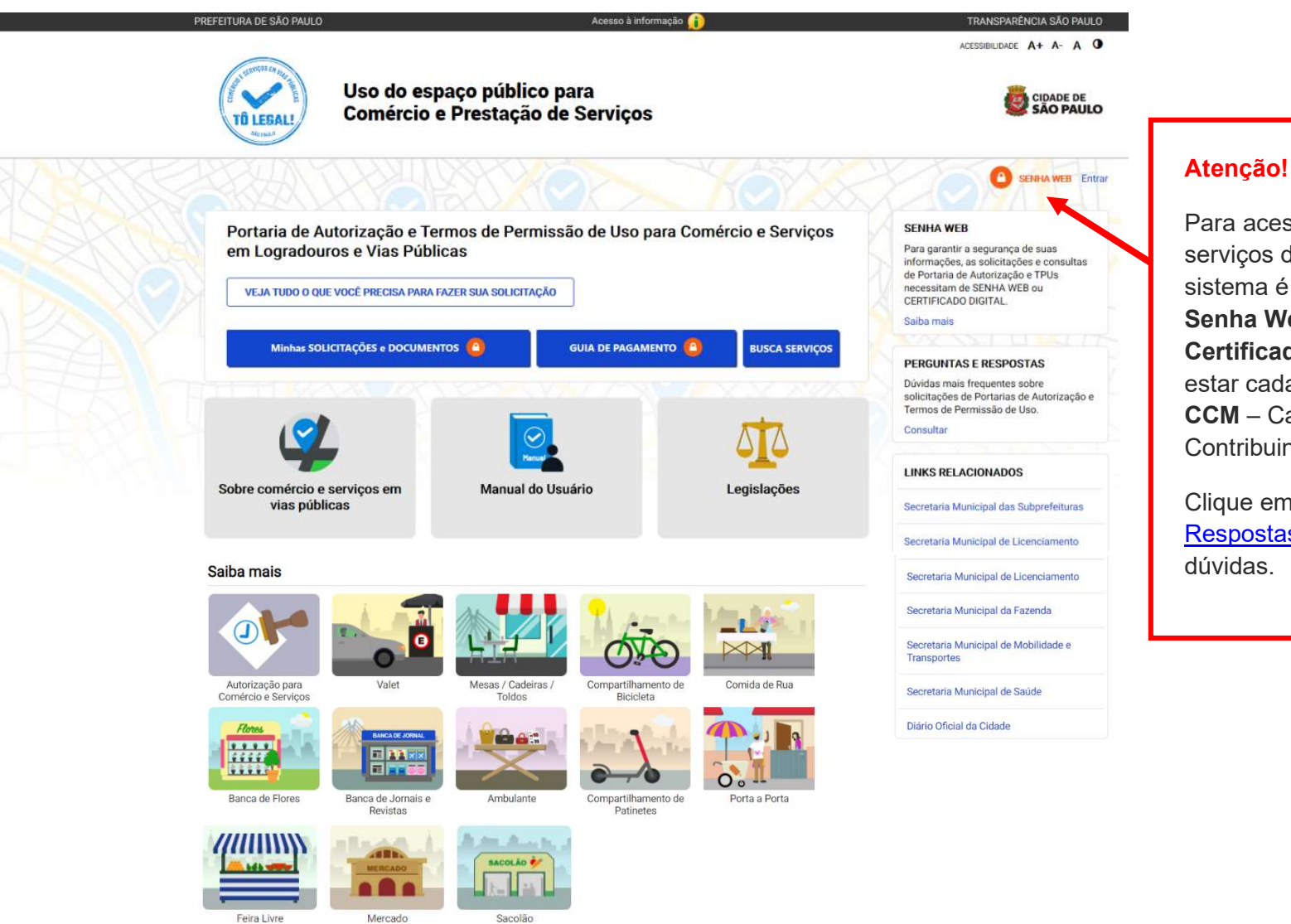

Para acesso aos serviços disponíveis no sistema é necessário ter Senha Web ou Certificado Digital, e estar cadastrado no CCM – Cadastro do Contribuinte Municipal.

Clique em Perguntas e Respostas em caso de dúvidas.

### 2. Senha Web / Certificado Digital

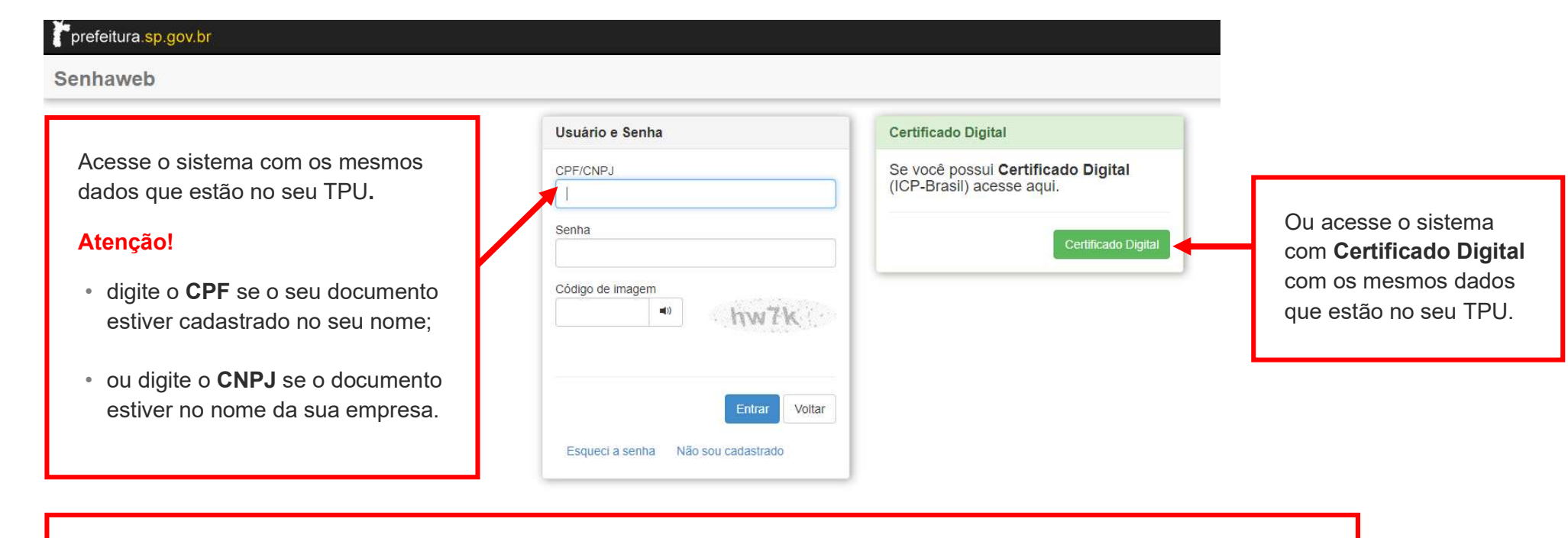

#### Atenção!

Sua Senha Web deve estar desbloqueada! Durante o período emergencial, desbloqueie a senha pela internet:

https://www.prefeitura.sp.gov.br/cidade/secretarias/fazenda/servicos/senhaweb/index.php?p=28257

Você também precisa ter o seu CPF ou CNPJ vinculado a um CCM- Cadastro do Contribuinte Municipal.

Para informações ou problemas relacionados à Senha Web e CCM, consulte a página da Secretaria Municipal da Fazenda:

https://www.prefeitura.sp.gov.br/cidade/secretarias/fazenda/servicos/senhaweb/ https://www.prefeitura.sp.gov.br/cidade/secretarias/fazenda/servicos/ccm/

#### 3. Dados de contato e Termo de uso

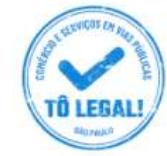

Uso do espaço público para **Comércio e Prestação de Serviços** 

nicio > Dados de contato e termos de aceite

#### CADASTRO - DADOS DE CONTATO E TERMOS DE ACEITE

Caro usuário.

O e-mail e endereço de correspondência, cadastrados neste sistema, serão utilizados como dados de contato, para informá-lo sobre andamento da sua solicitação e outros esclarecimentos.

PROCURE MANTER SEUS DADOS SEMPRE ATUALIZADOS A FIM DE RECEBER OS AVISOS.

IMPORTANTE: Os dados cadastrados aqui são de uso exclusivo deste sistema

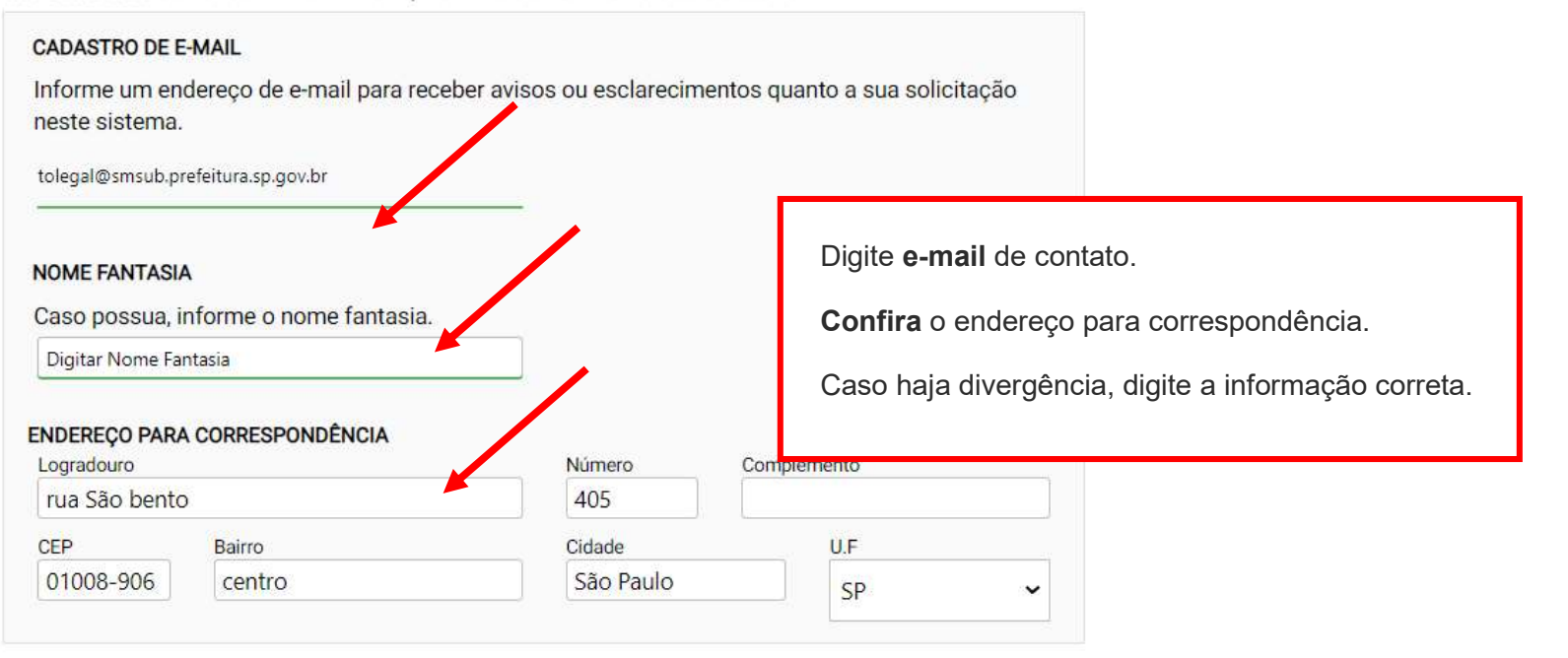

#### Termo de Responsabilidade quanto ao uso do sistema

Declaro, sob as penas da lei: Que os dados informados neste sistema são verdadeiros e que a inexatidão. irregularidade ou falsidade na prestação das informações relativas ao uso do sistema eletrônico sujeitará o interessado, juntamente com as demais pessoas que para ela concorrerem às penalidades previstas na legislação civil e criminal. Que os documentos apresentados, em versão digital, quando necessário. correspondem ao original que mantenho em meu poder, para pronta apresentação quando solicitado. Estar ciente quanto ao tratamento e uso compartilhado de informações e dados necessários à execução de políticas públicas nos termos da Lei Geral de Proteção de Dados Pessoais - LGPD. Estar ciente de que a Prefeitura do Município de São Paulo não se responsabiliza por requerimentos via Internet não recebidos por motivo de ordem técnica dos computadores, falhas de comunicação, congestionamento das linhas de comunicação, bem como outros fatores de ordem técnica que impossibilitem a transferência de dados; Estar ciente de que a Prefeitura do Município de São Paulo não se responsabiliza por informações de endereco incorretas, incompletas ou por falha na entrega de mensagens eletrônicas causadas por endereço eletrônico incorreto ou por problemas do provedor de acesso do requerente tais como: caixa de correio eletrônico cheia, filtros anti-spam, eventuais truncamentos ou qualquer outro problema de ordem técnica, sendo aconselhável sempre consultar o site da Prefeitura para verificar as informagões que lhe são pertinentes.

Li e aceito os termos de responsabilidade quanto ao uso do sistema.

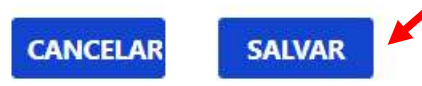

Atenção! Os dados exibidos constavam dos cadastros de ABAST, portanto é necessária a confirmação no primeiro acesso ao sistema Tô Legal.

Em caso de correção, siga orientação do item 5.

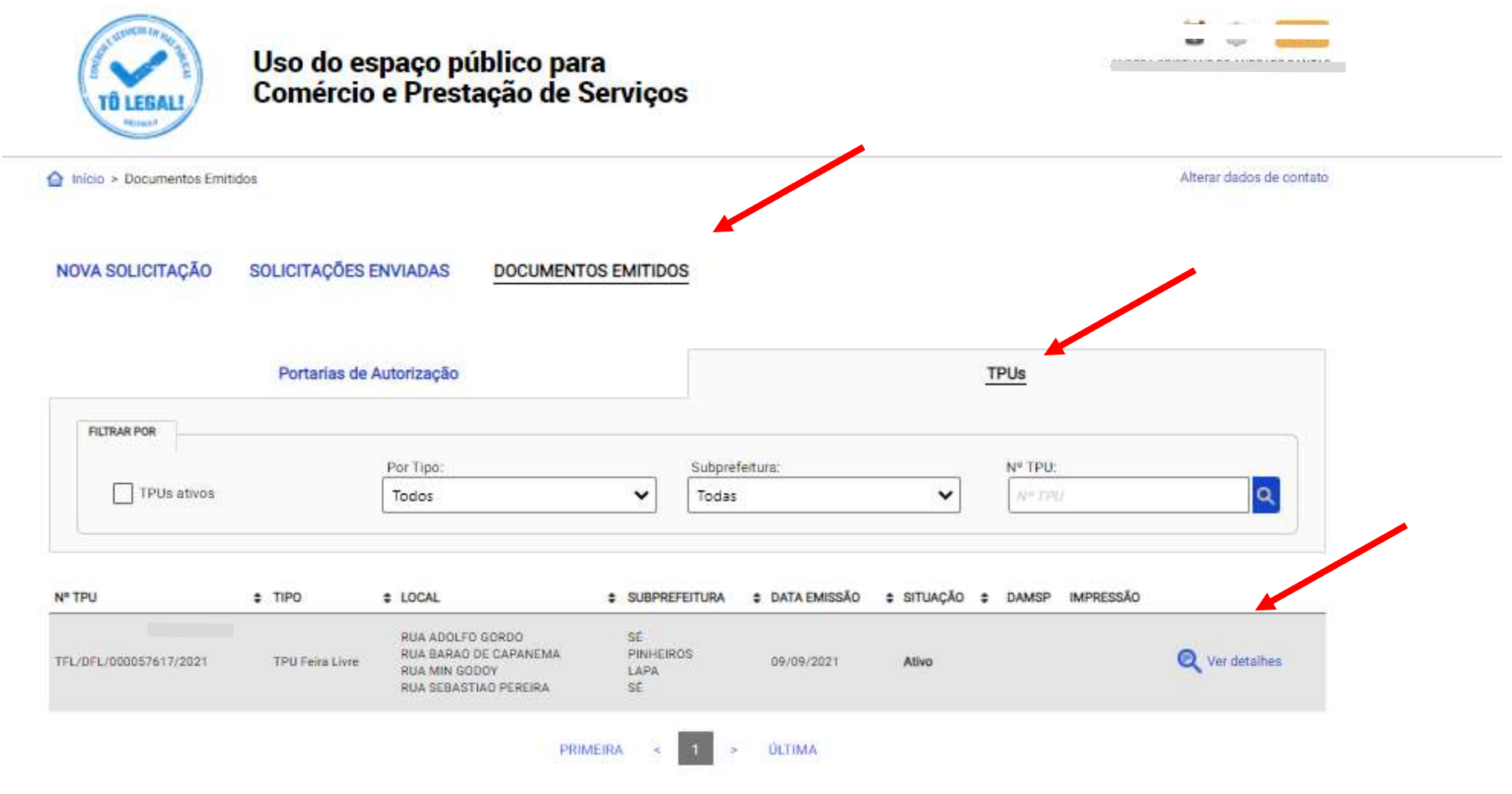

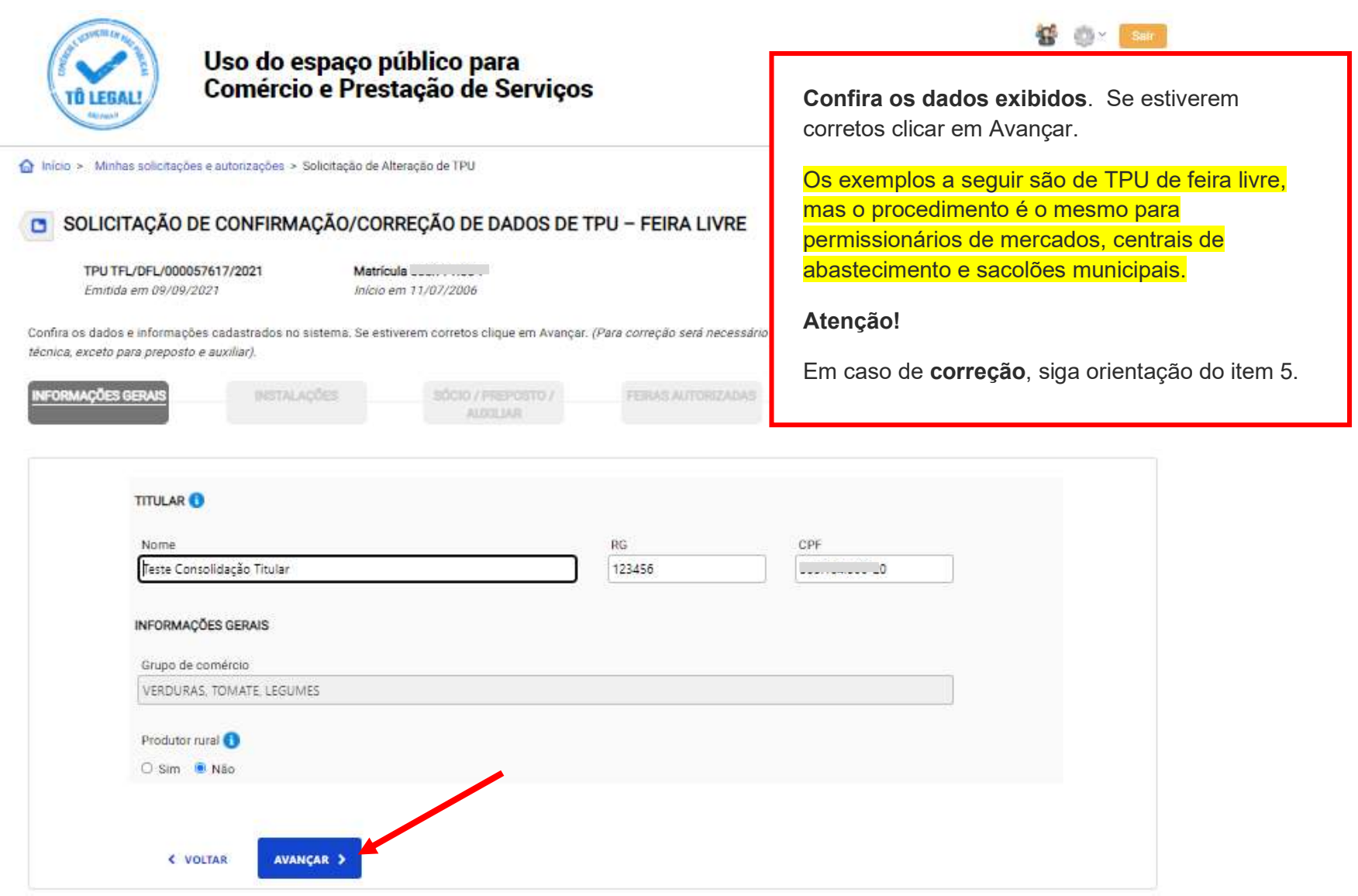

the contract of the contract of the contract of the contract of the contract of the contract of the contract of

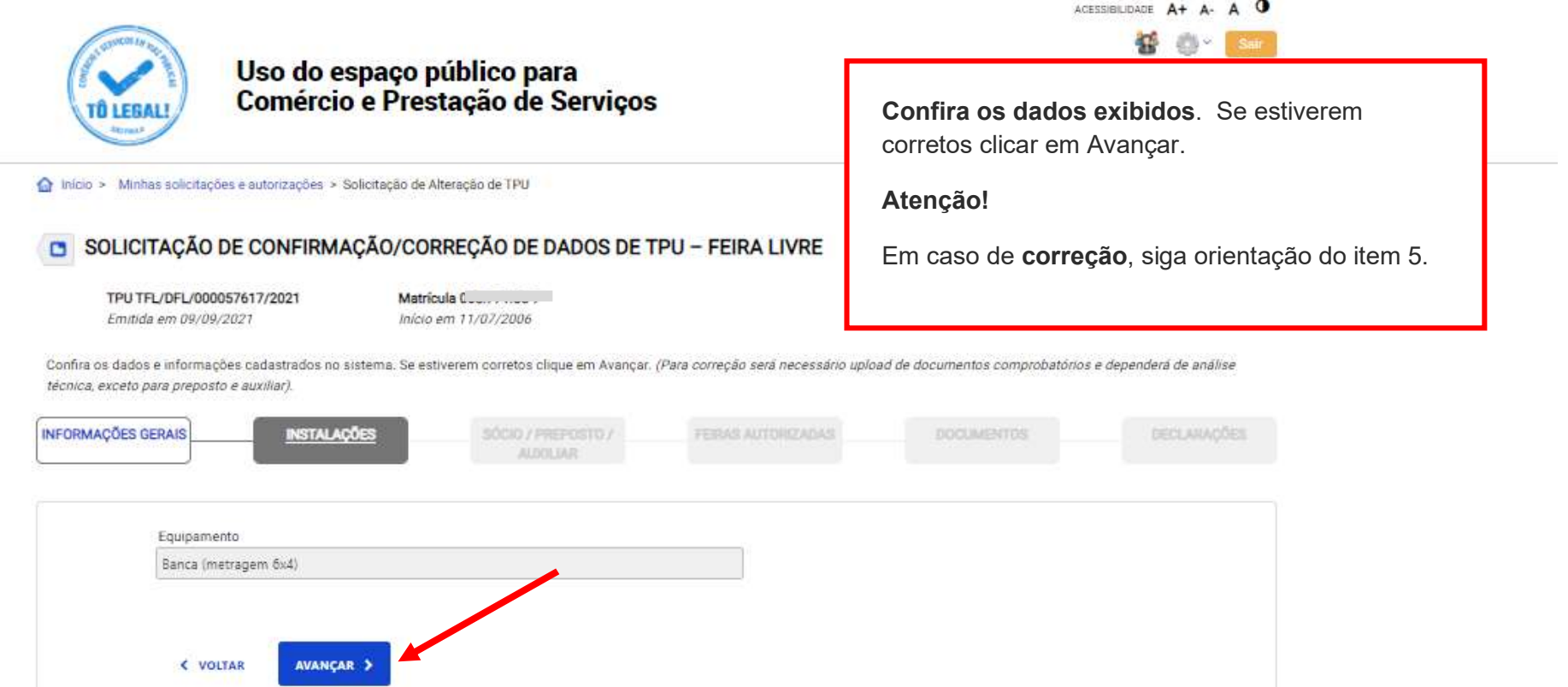

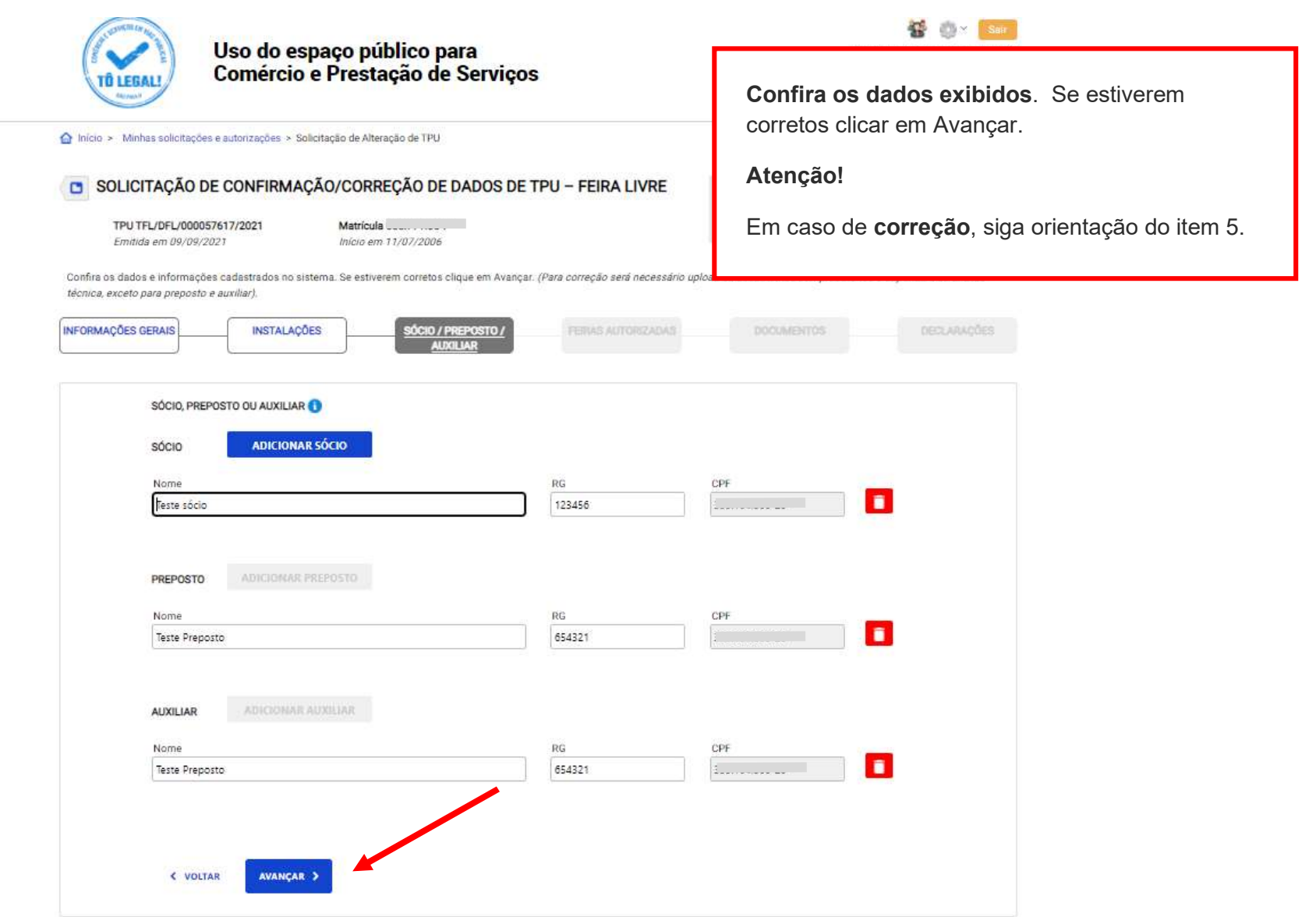

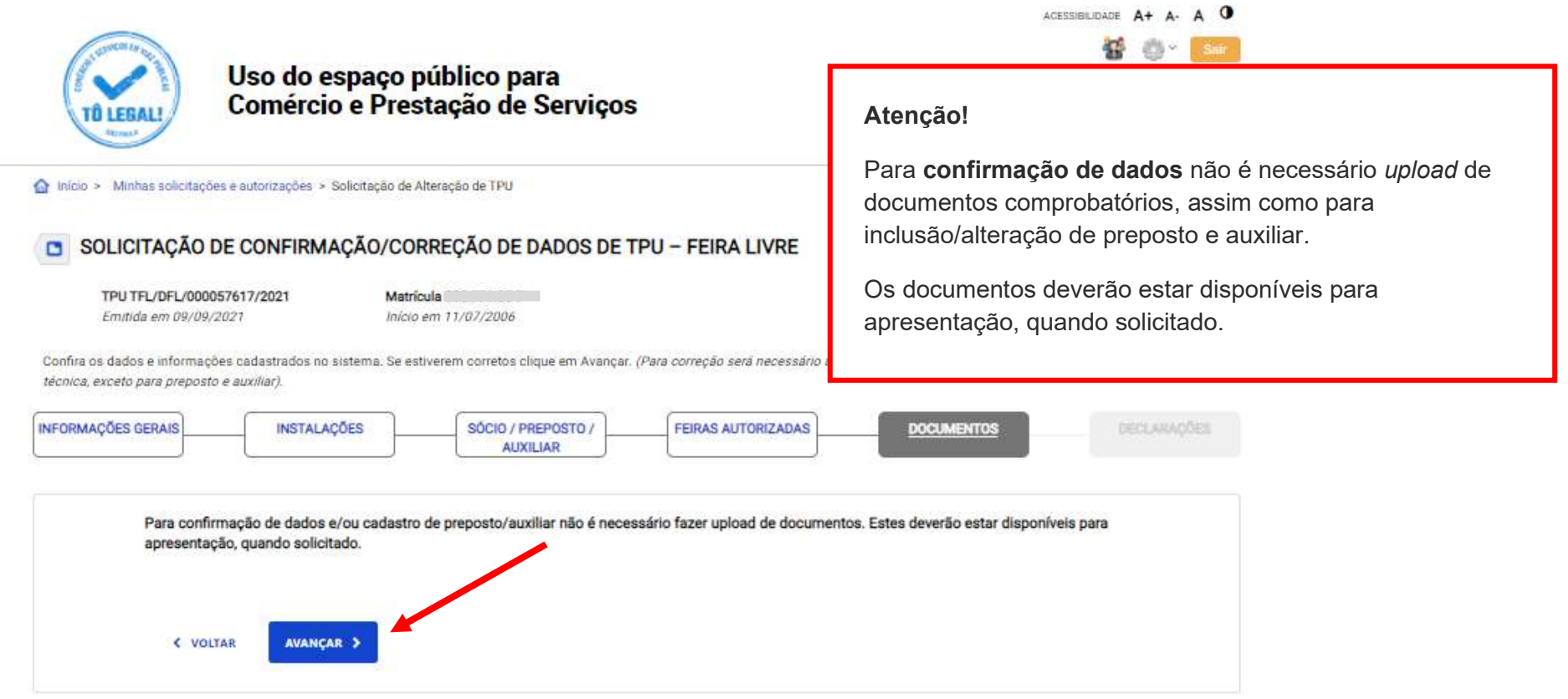

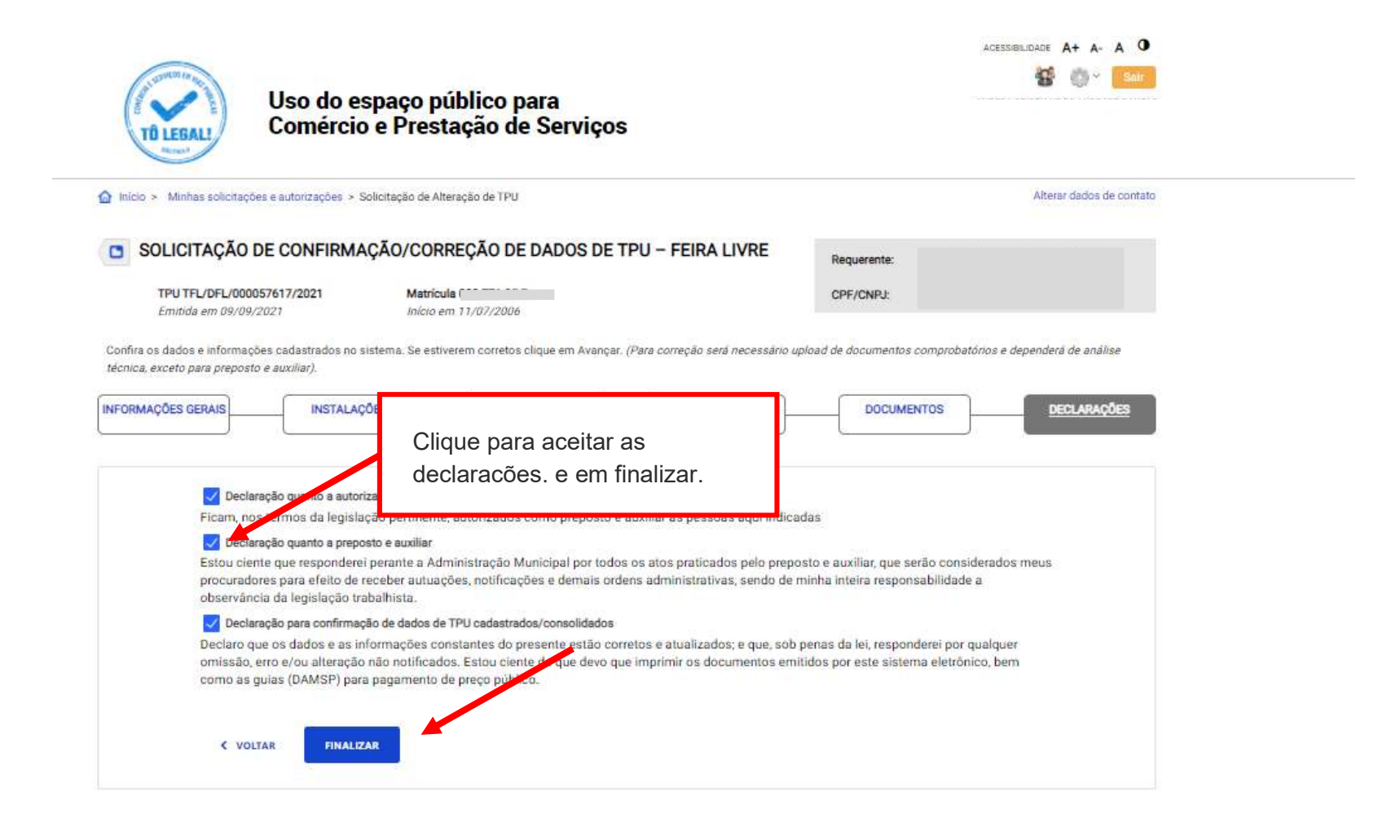

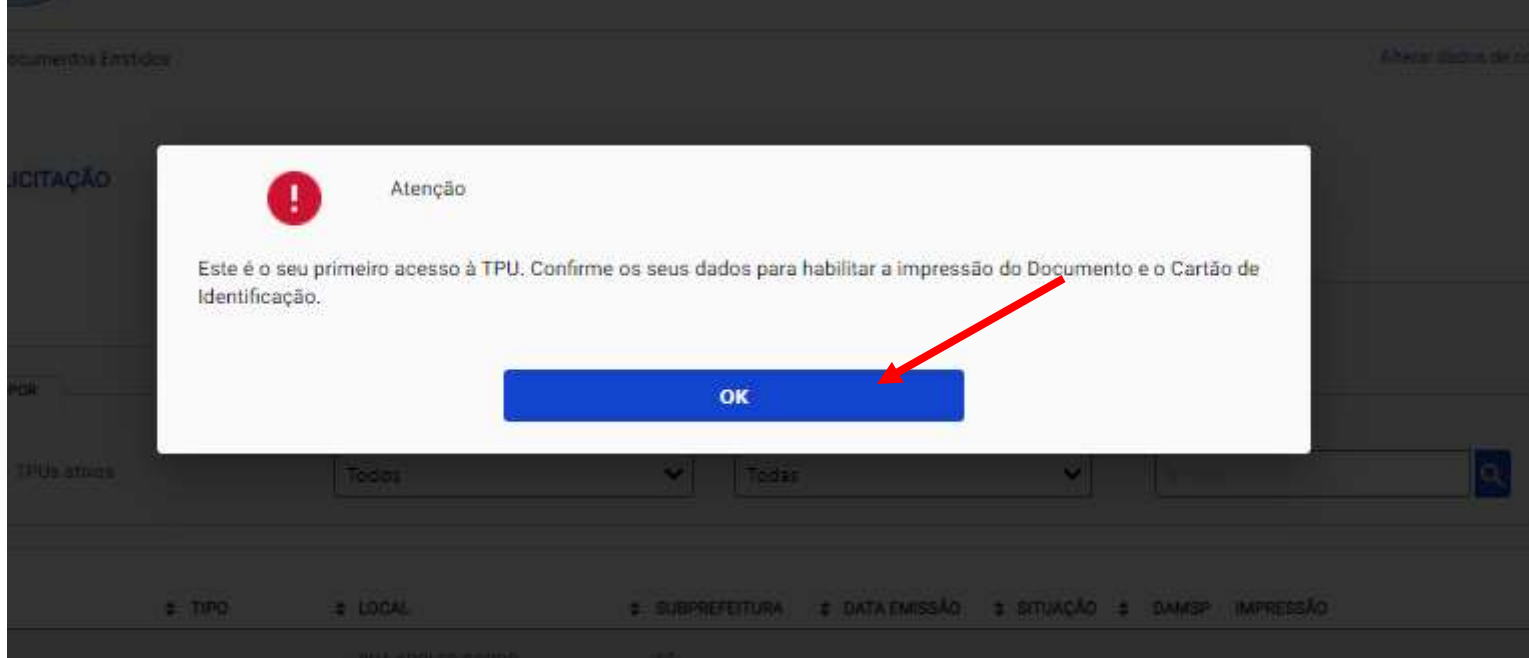

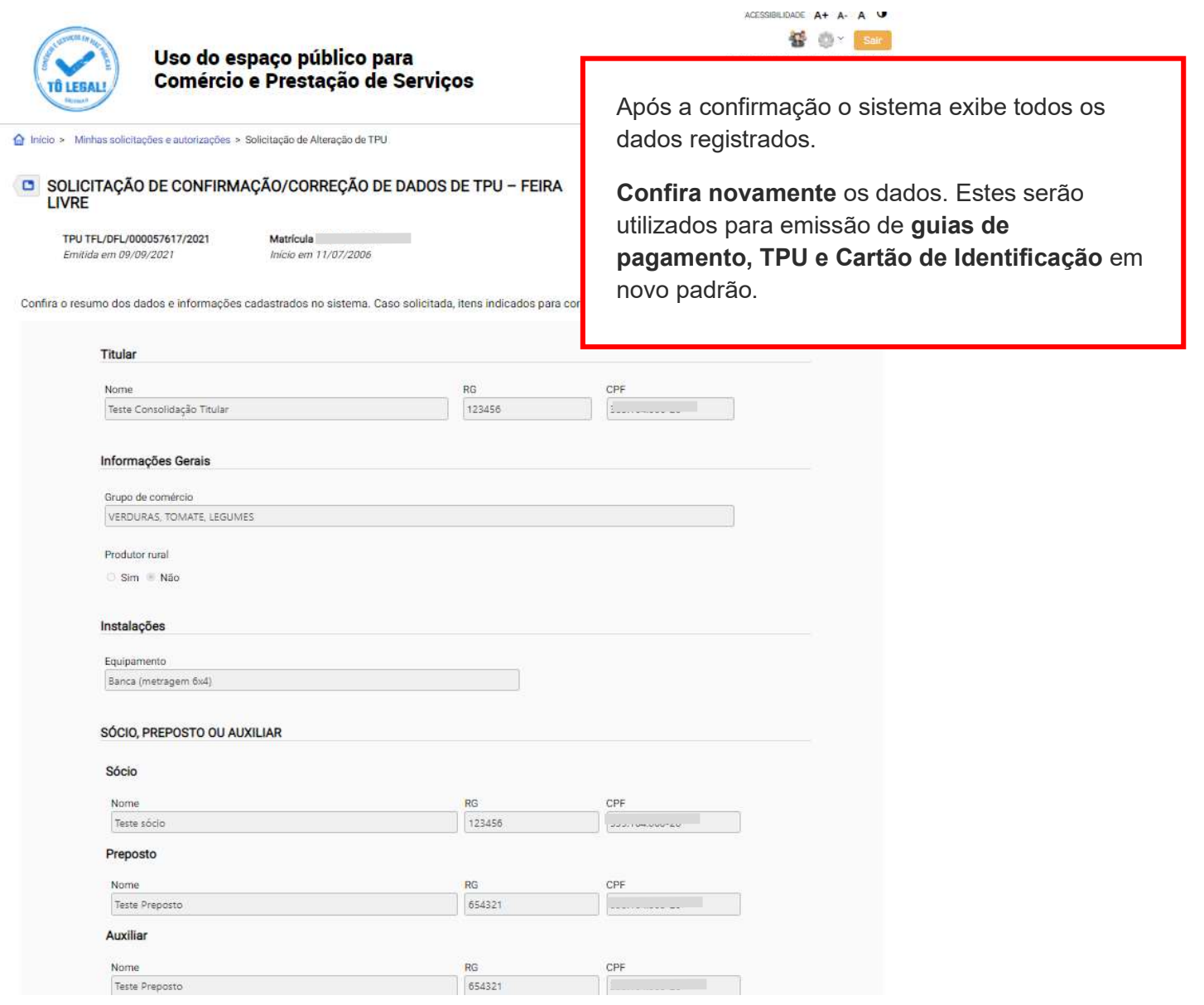

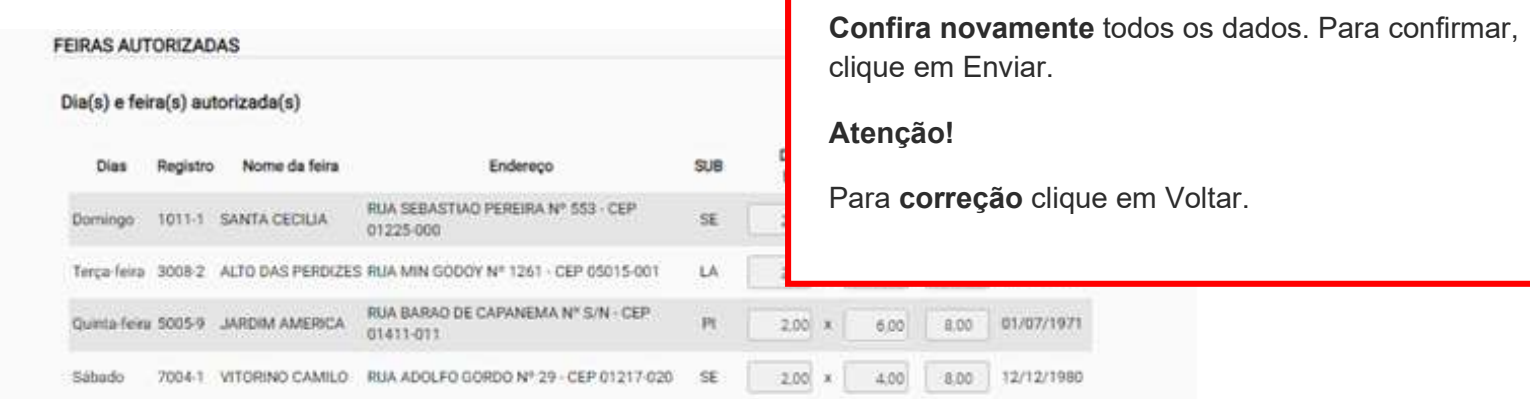

#### Declarações

#### Declaração quanto a autorização de preposto e auxiliar

Ficam, nos termos da legislação pertinente, autorizados como preposto e auxiliar as pessoas aqui indicadas

#### Declaração quanto a preposto e auxiliar

Estou ciente que responderei perante a Administração Municipal por todos os atos praticados pelo preposto e auxiliar, que serão considerados meus procuradores para efeito de receber autuações, notificações e demais ordens administrativas, sendo de minha inteira responsabilidade a observância da legislação trabalhista.

#### Declaração para correção de dados de TPU cadastrados/consolidados

Declaro que as informações prestadas são autênticas e correspondem às correções requeridas nesta solicitação. Declaro ainda que os documentos apresentados, em versão digital, correspondem aos originais que mantenho em meu poder, para pronta apresentação quando solicitado. Estou ciente de que deverei aguardar o resultado da solicitação para impressão de documentos e guias (DAMSP) para pagamento de preço público.

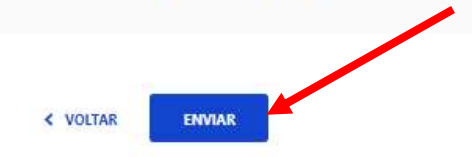

Após a confirmação de dados o sistema disponibilizará para impressão o Termo de Permissão de Uso - TPU e Cartão de Identificação em novo padrão.

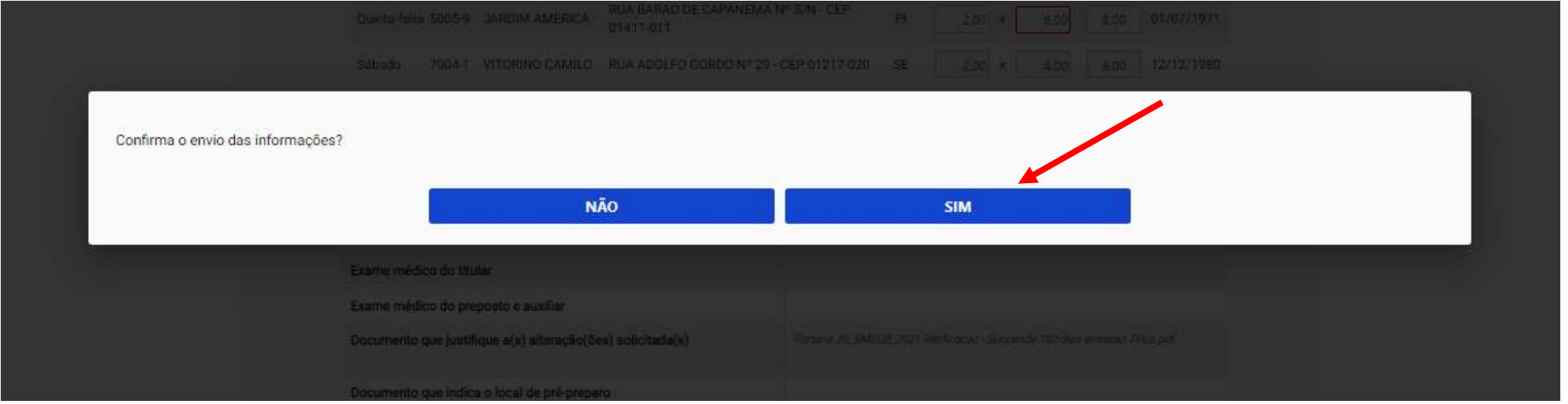

Os dados exibidos pelo sistema Tô Legal constavam nos cadastros de ABAST. Para efetuar solicitação de correção de dados, digite os dados

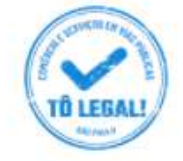

f

Uso do espaço público para Comércio e Prestação de Serviços

O Início > Minhas solicitações e autorizações > Solicitação de Alteração de TPU

SOLICITAÇÃO DE CONFIRMAÇÃO/CORREÇÃO DE DADOS DE TPU - FEIRA LIVRE

TPU TFL/DFL/000057617/2021 Emitida em 00/00/2021

**Matricula** Inizio em 11/07/2006

Confira os dados e informações cadastrados no sistema. Se estiverem corretos clique em Avançar. (Para correção será necessário uplo técnica, exceto para preposto e auxiliar)

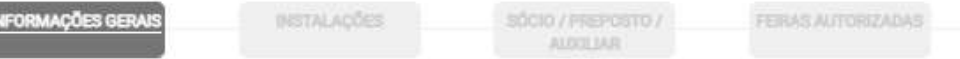

corretos nos campos habilitados para edição e clique em Avançar.

Caso não seja necessária correção nos dados exibidos nesta tela, clique em Avançar.

Os exemplos a seguir são de TPU de feira livre, mas o procedimento é o mesmo para permissionários de mercados, centrais de abastecimento e sacolões municipais.

#### Atenção!

Para solicitação de correção será necessário upload de documentos comprobatórios e dependerá de análise técnica, exceto para cadastro de preposto e **auxiliar/empregado.** 

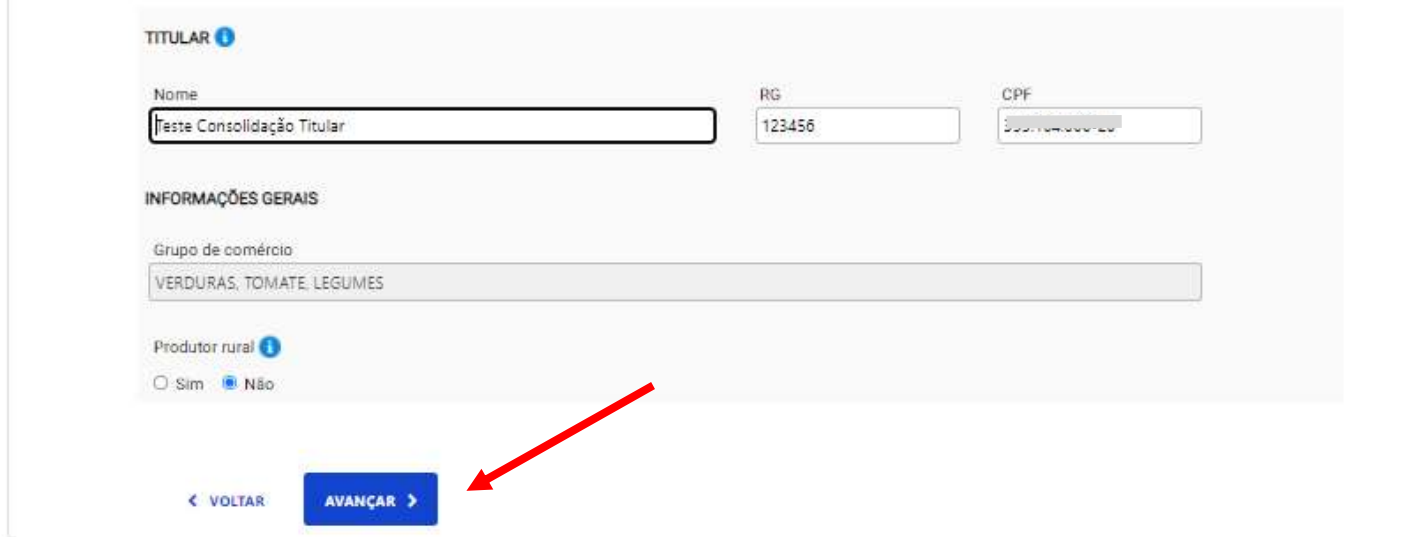

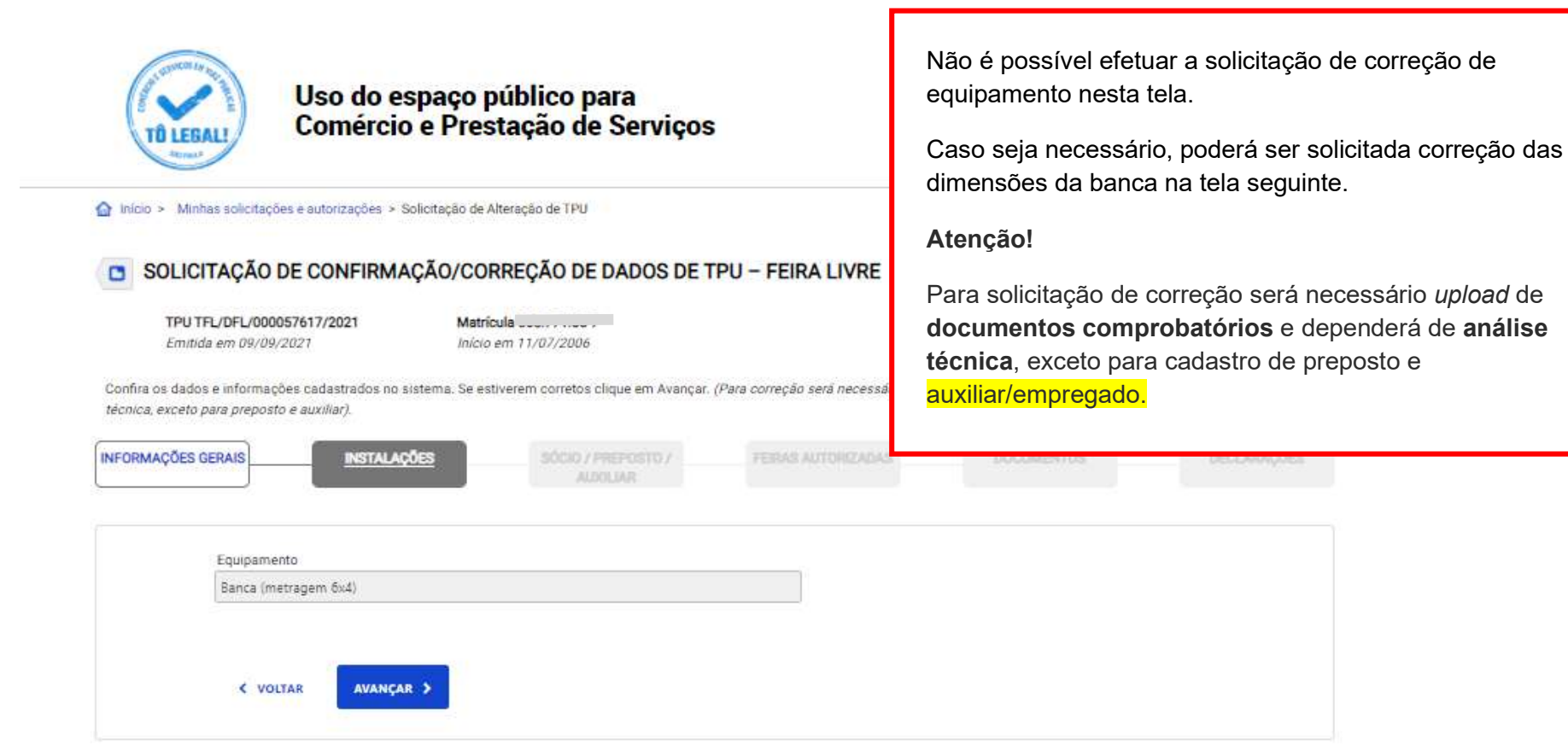

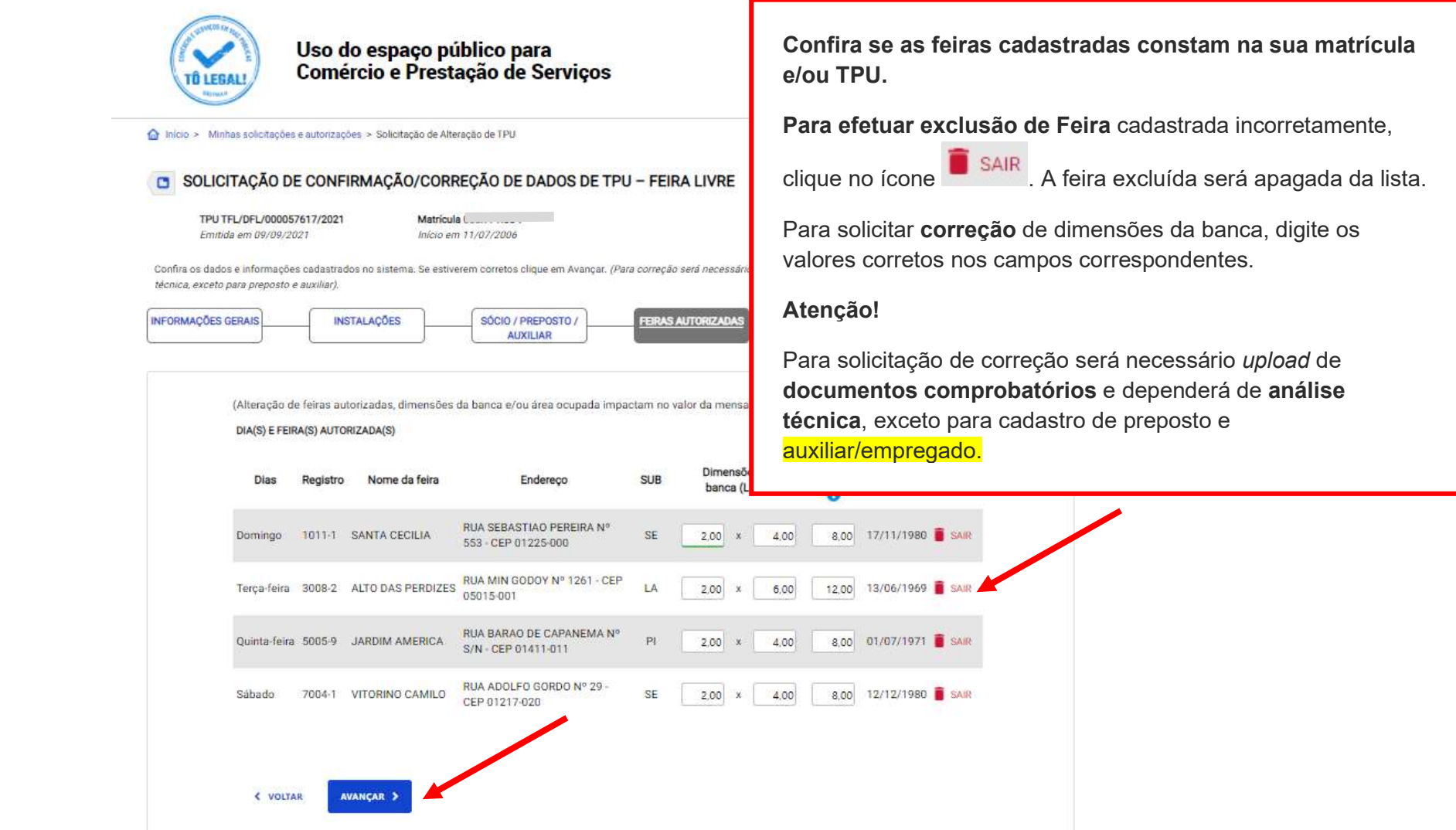

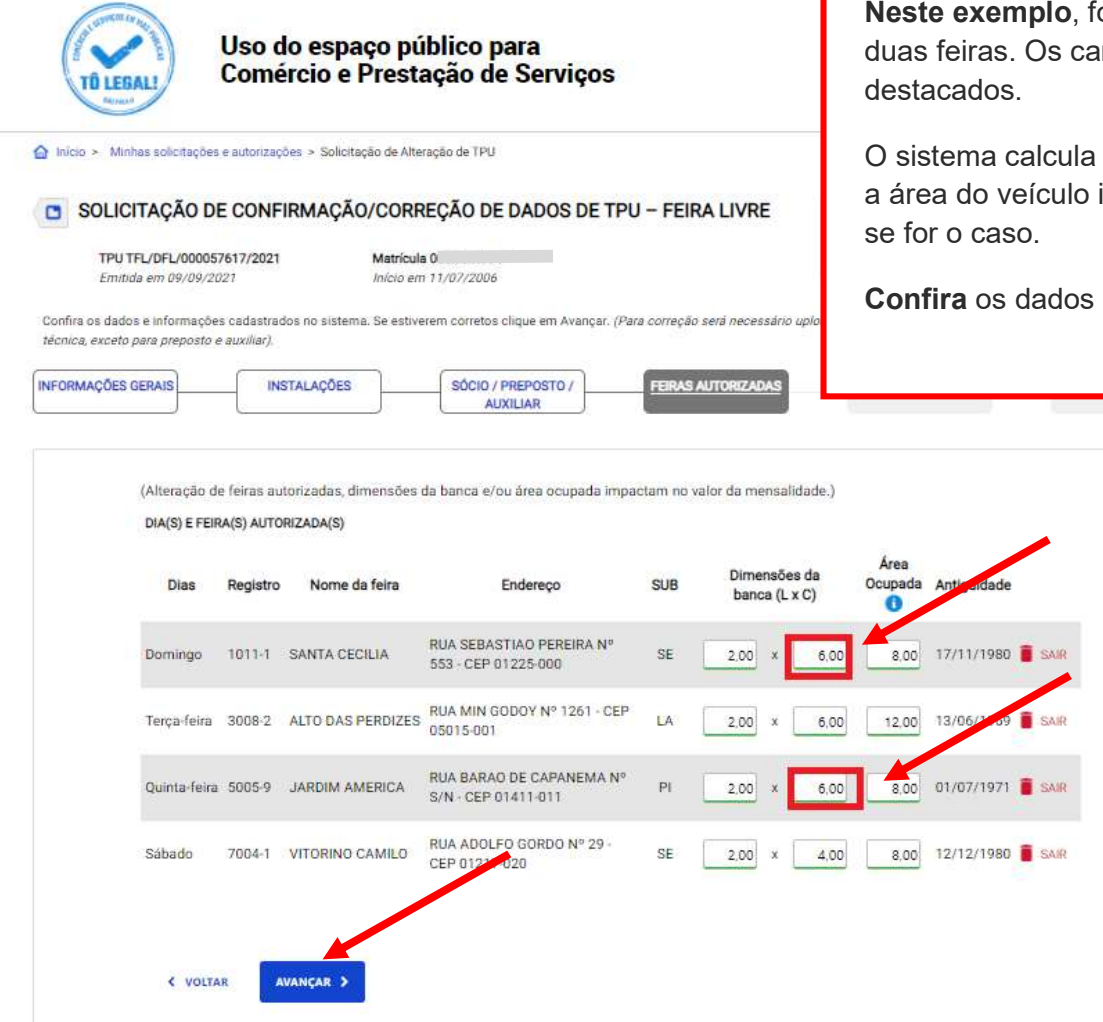

Neste exemplo, foram corrigidas dimensões de banca em duas feiras. Os campos com solicitação de correção são

O sistema calcula a área ocupada automaticamente, e inclui a área do veículo integrado e/ou área para mesas e cadeiras

Confira os dados antes de clicar em Avançar.

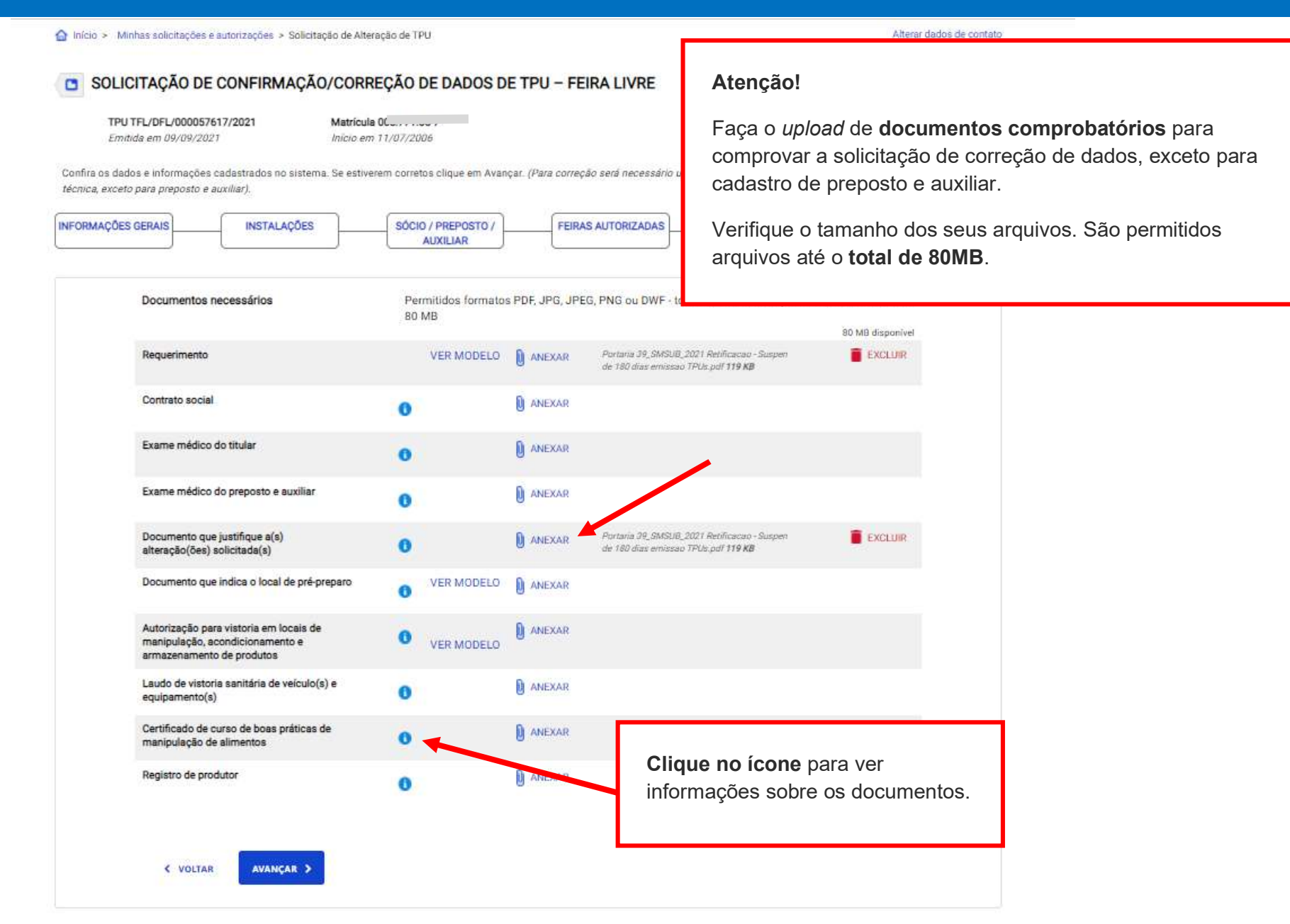

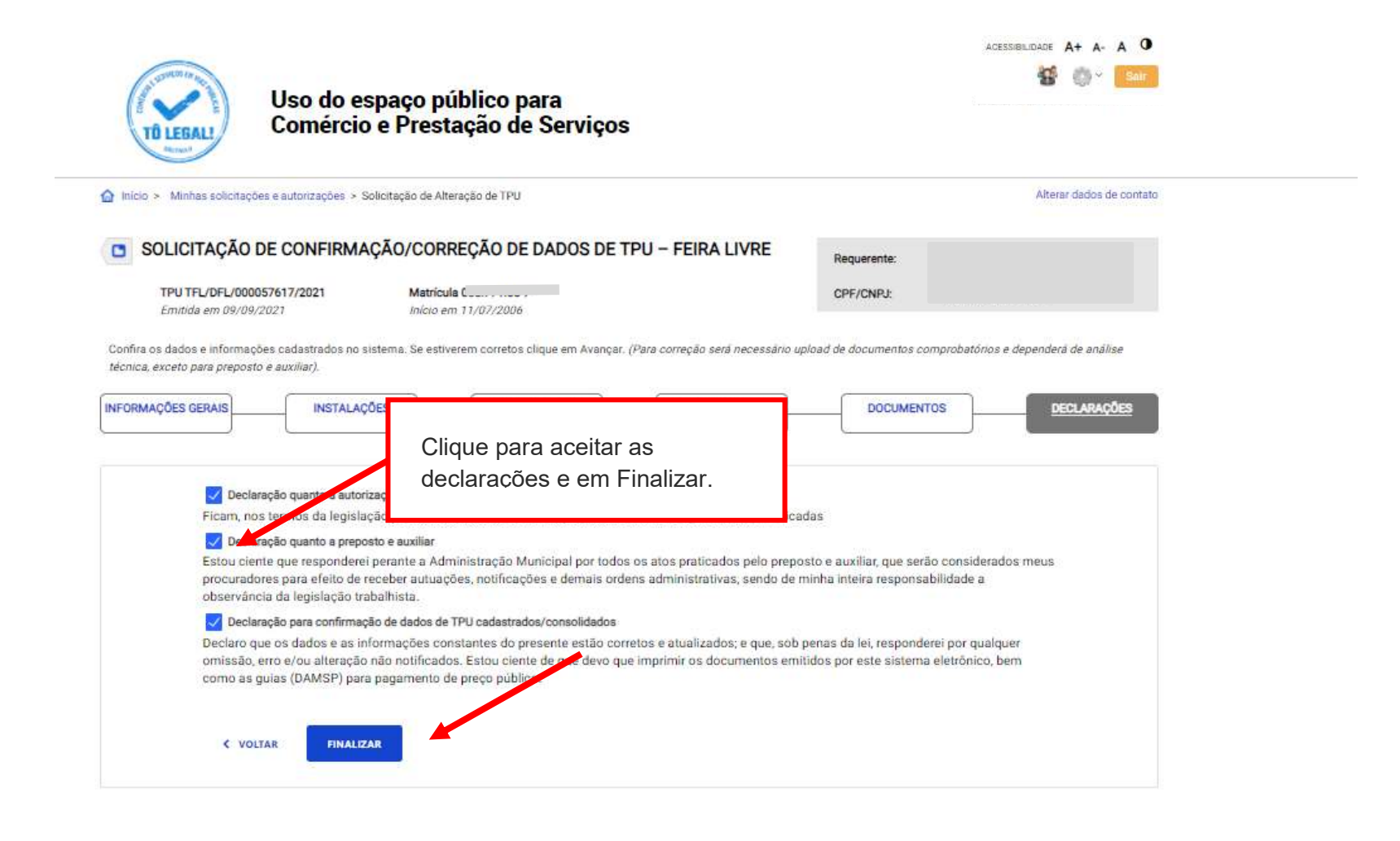

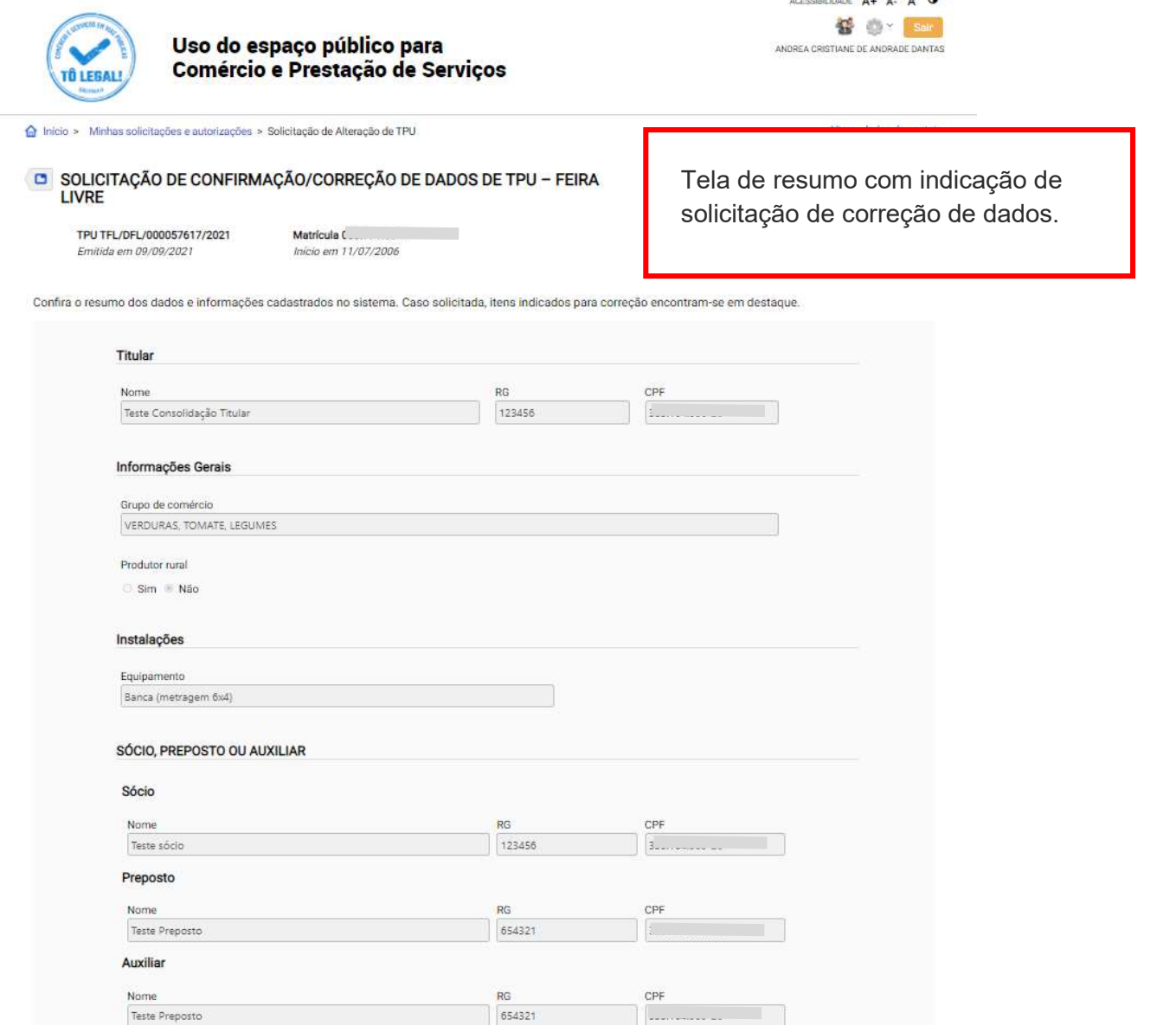

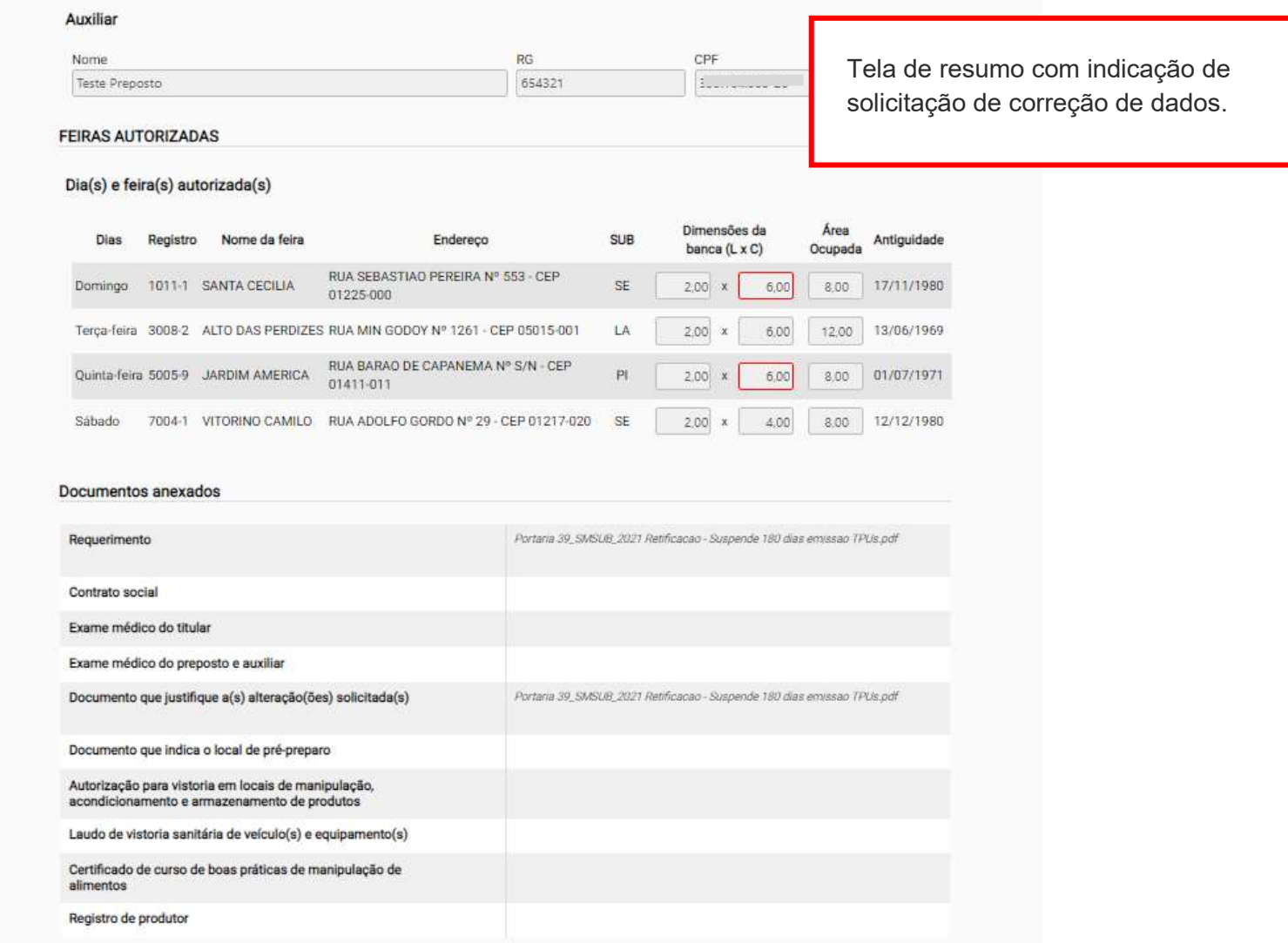

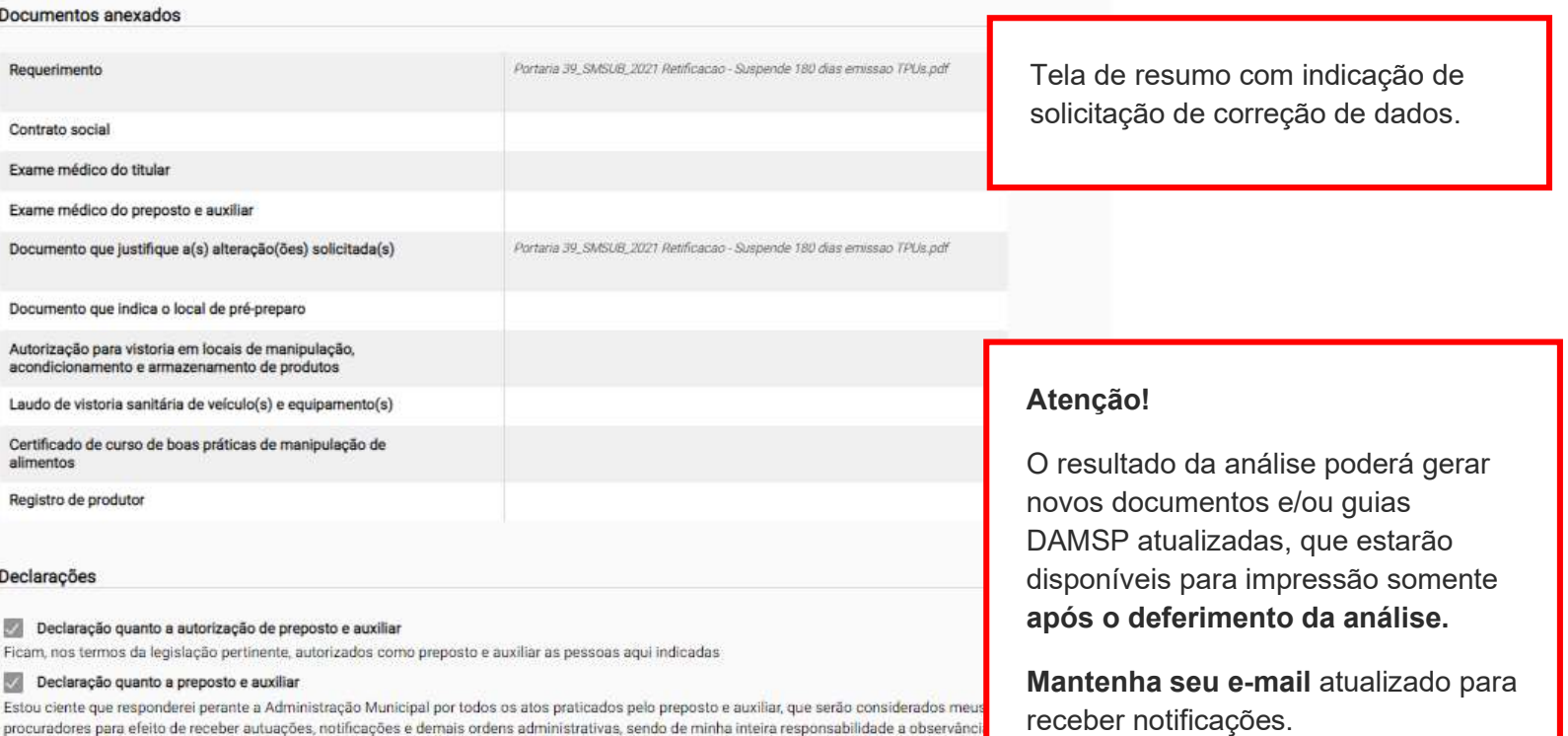

#### Declaração para correção de dados de TPU cadastrados/consolidados

ENVIAR

da legislação trabalhista.

< VOLTAR

Declaro que as informações prestadas são autênticas e correspondem às correções requeridas nesta solicitação. Declaro ainda que os documentos apresentados, em versão digital, correspondem aos originais que mantenho em meu poder, para pronta apresentação quando solicitado. Estou ciente de que deverei aguardar o resultado da solicitação para impressão de documentos e guias (DAMSP) para pagamento de preço público.

Sistema Tô Legal - Uso do espaço público – Acesso para permissionários de feiras livres, mercados, sacolões e centrais de abastecimento – Manual do usuário 25

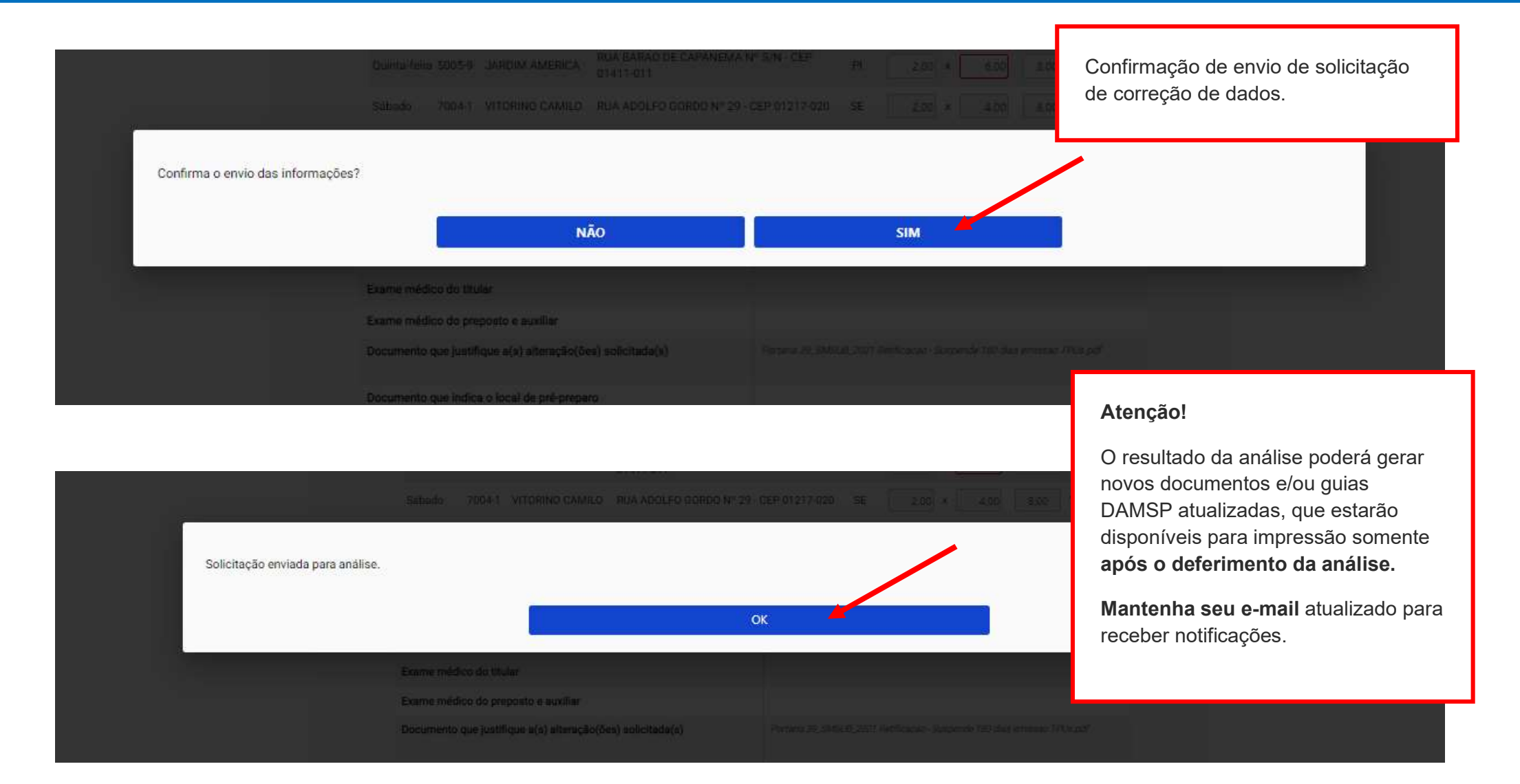

### 6. Guias de Pagamento

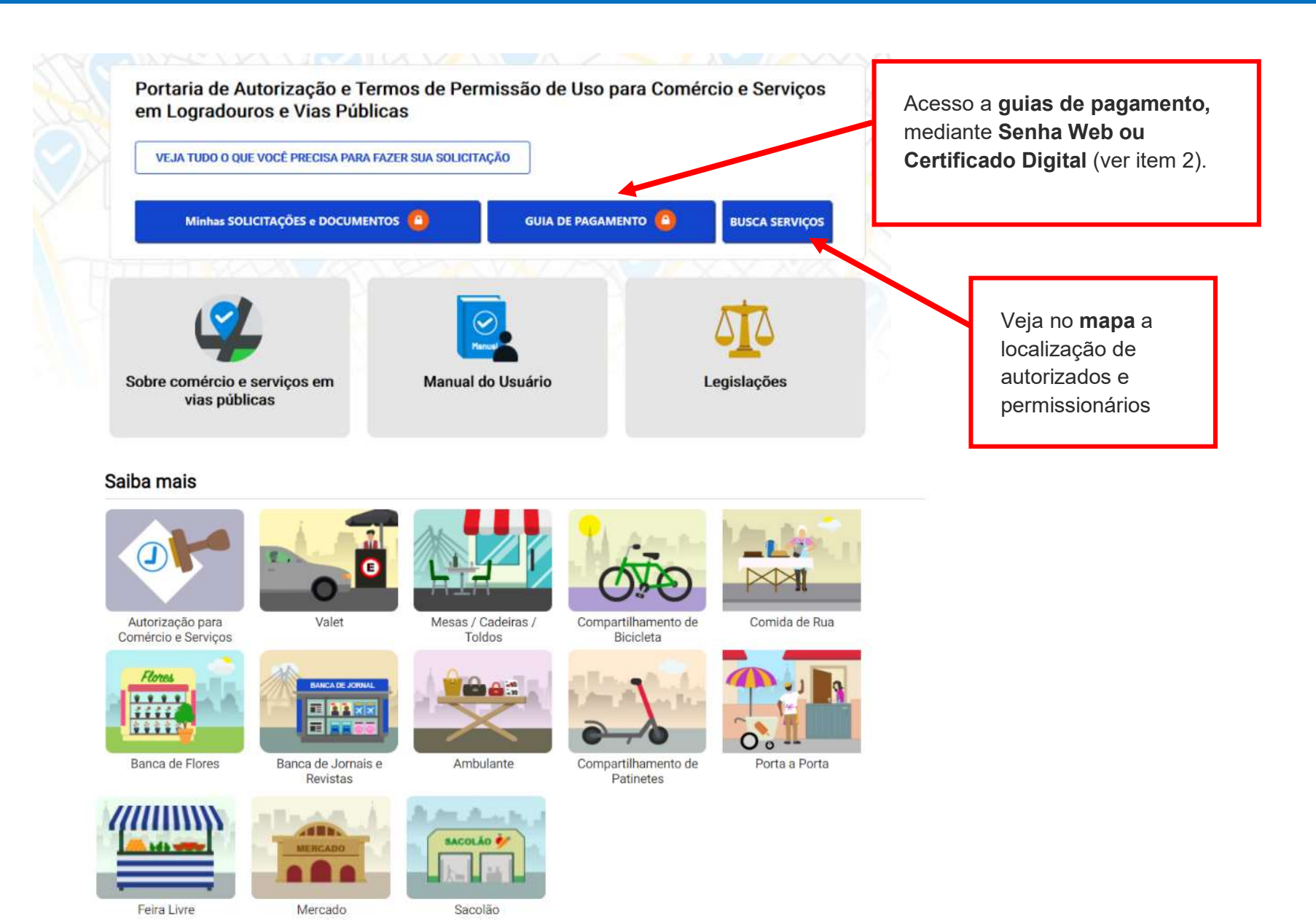

### 6. Guias de Pagamento

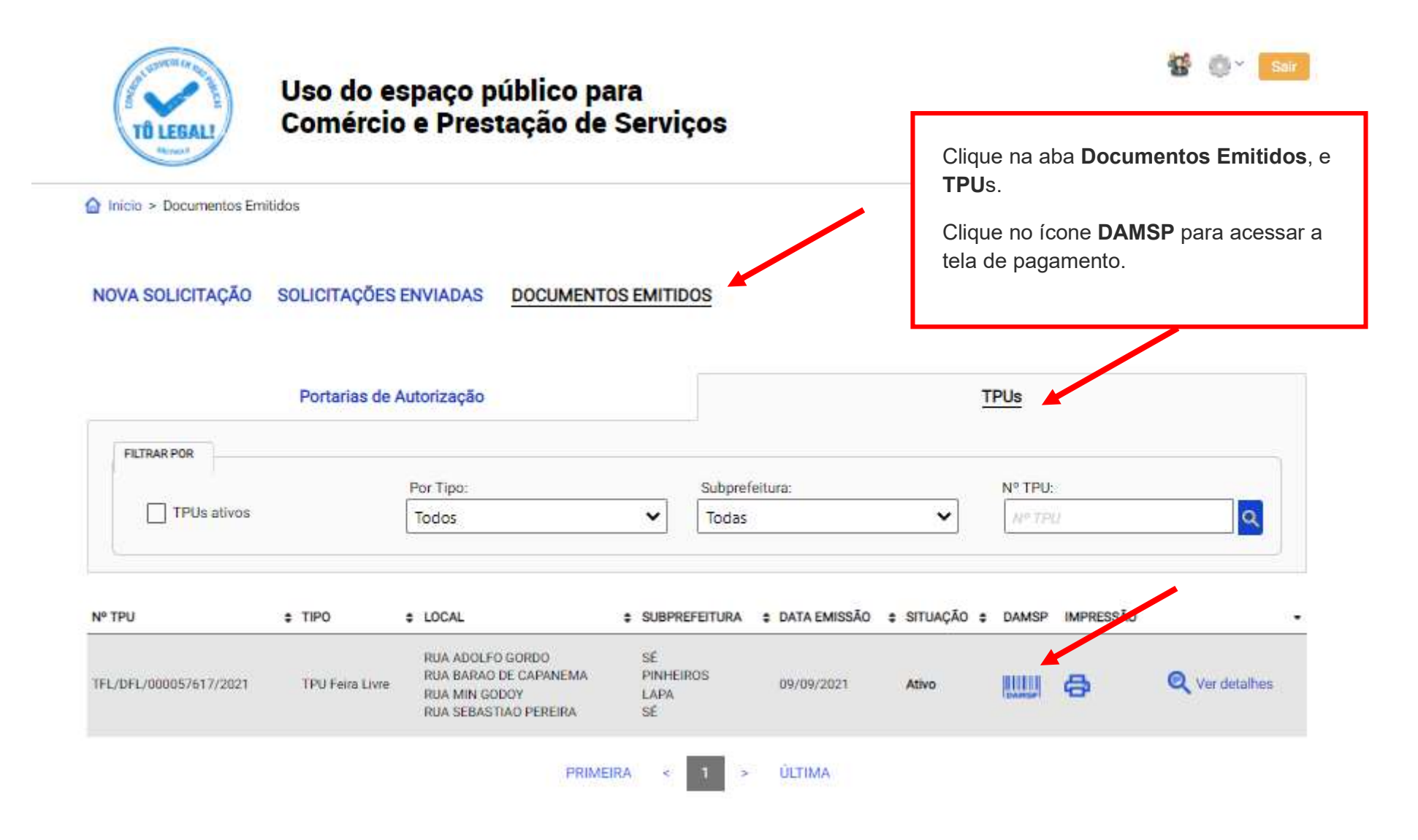

### 6. Guias de Pagamento

#### ACESSIBILIDADE A+ A- A U

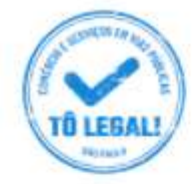

### Uso do espaço público para Comércio e Prestação de Serviços

nicio Documentos Emitidos > Pagamentos

TFL/DFL/000057617/2021 Emitida em 09/09/2021

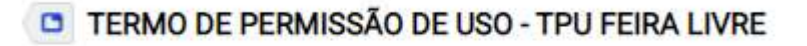

Clique no ícone DAMSP para baixar a guia de pagamento em formato pdf.

Caso haja guia em atraso, o pagamento seguinte ficará disponível após a compensação bancária da guia anterior.

Atenção!

Para pagamentos do exercício de 2021 e anteriores, entrar em contato com DFL.

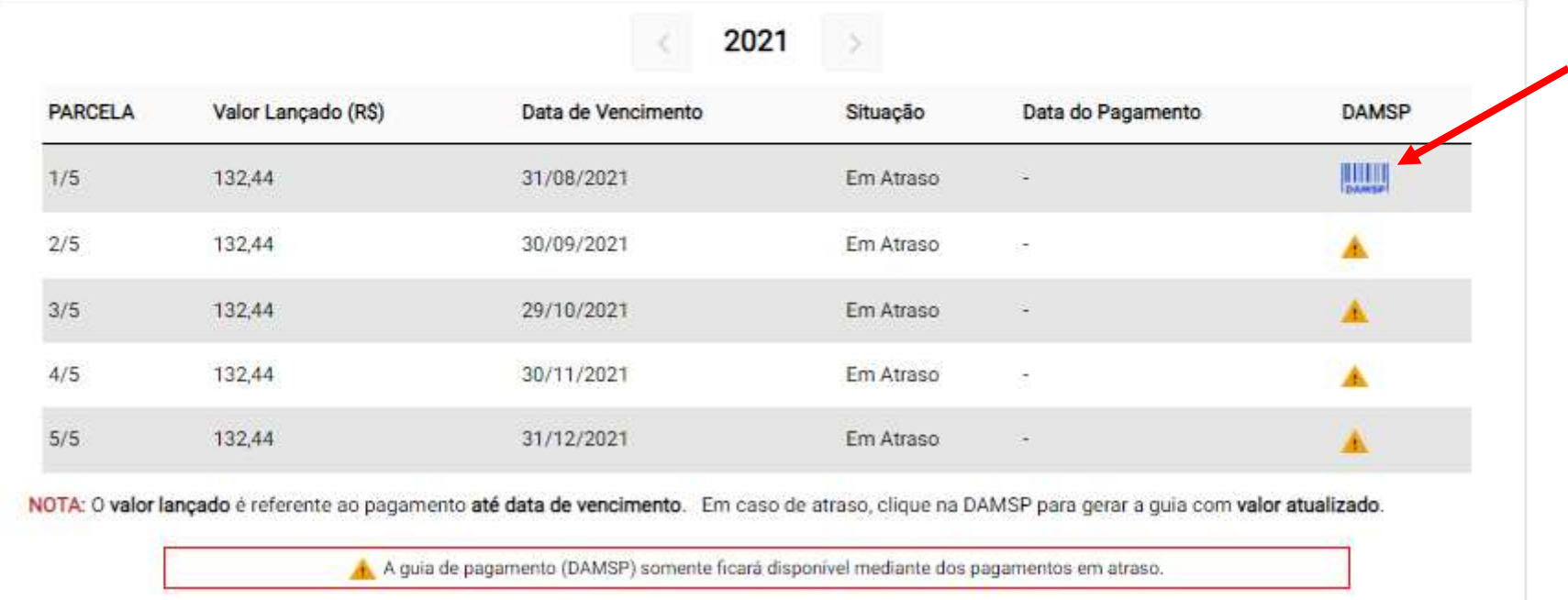

### 7. Documentos emitidos – Matrícula/TPU (Termo de Permissão de Uso) e Cartão de Identificação

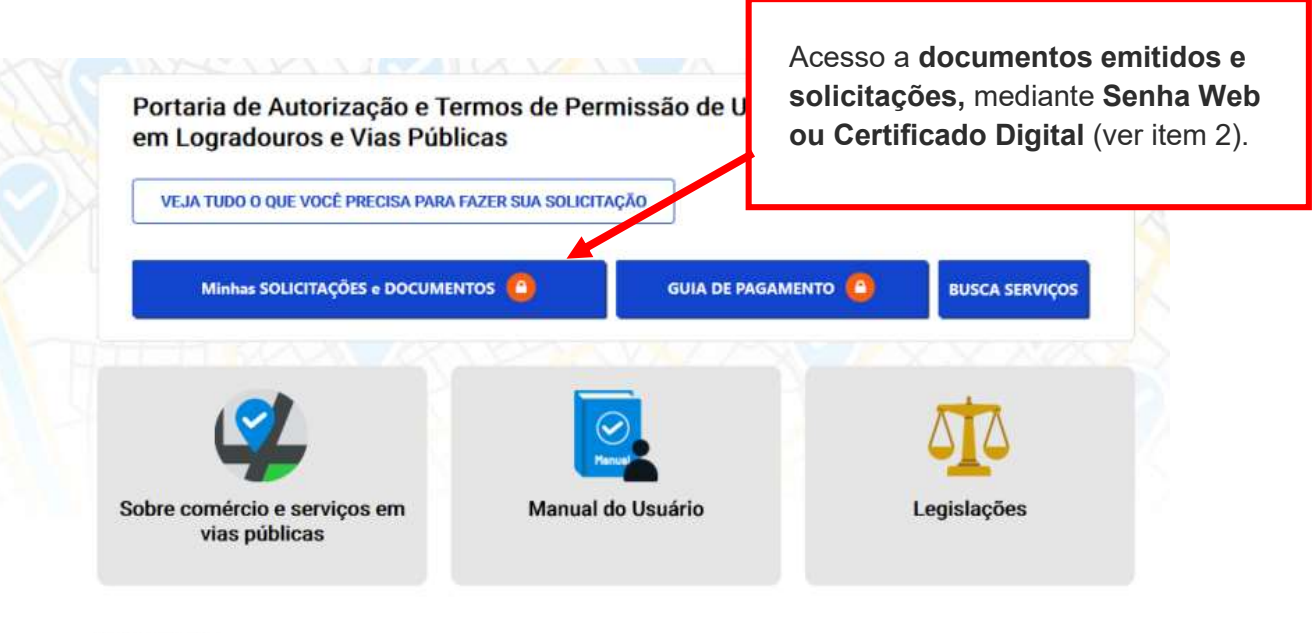

#### Saiba mais

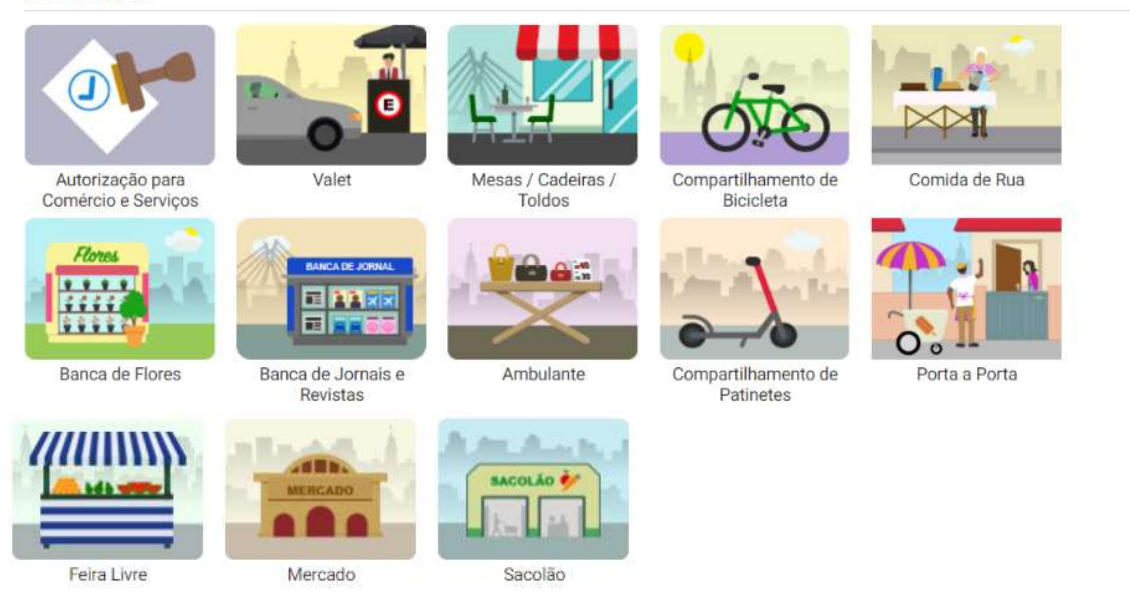

### 7. Documentos emitidos – Matrícula/TPU (Termo de Permissão de Uso) e Cartão de Identificação

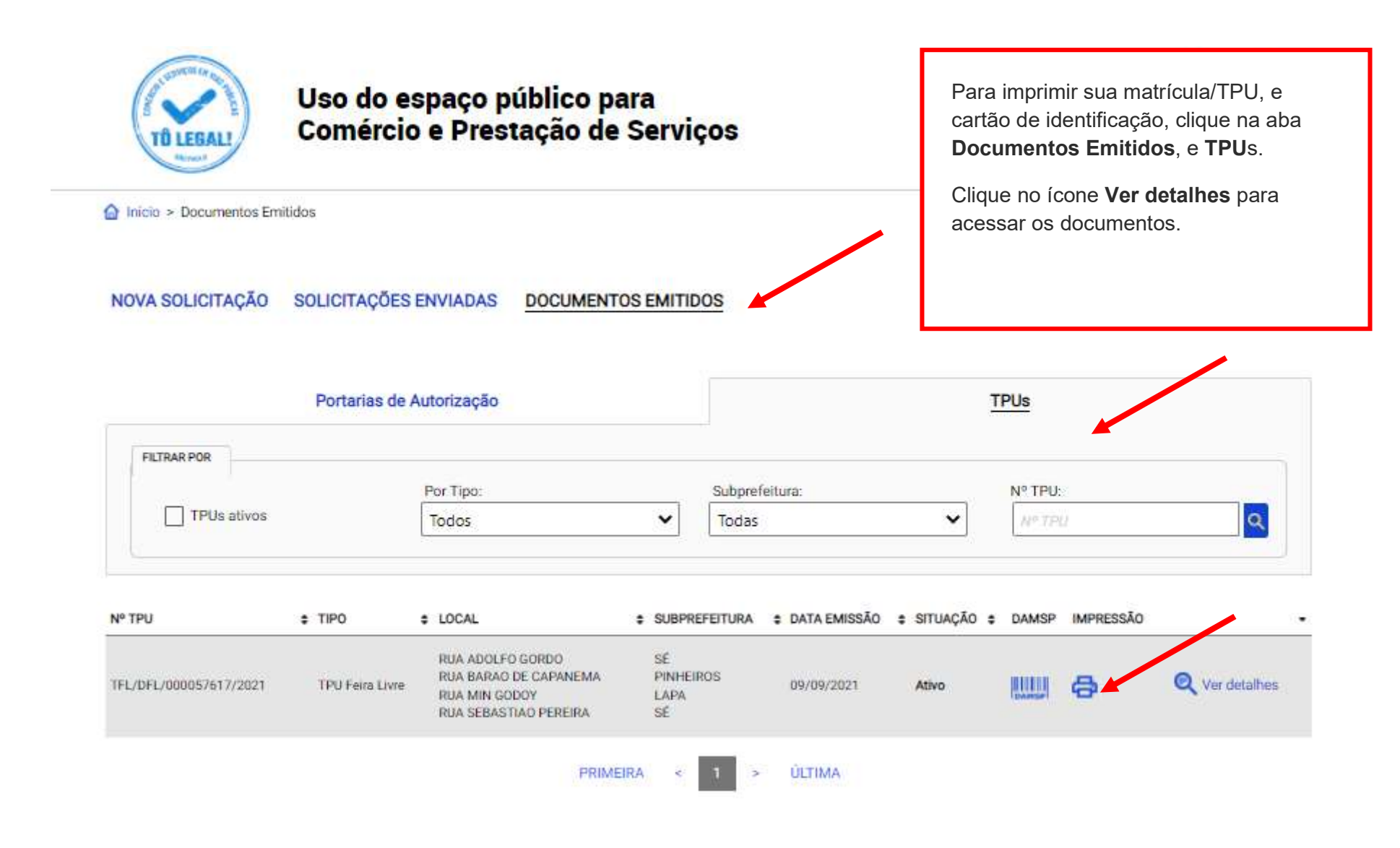

### 7. Documentos emitidos – Matrícula/TPU (Termo de Permissão de Uso) e Cartão de Identificação

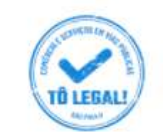

# Uso do espaço público para Comércio e Prestação de Serviços

Clique na aba Imprimir. Selecione o documento que desejar. O sistema irá baixar o arquivo do documento em formato pdf.

nicio Documentos Emitidos > Detalhes TPU - Feira Livre

**C TERMO DE PERMISSÃO DE USO - TPU FEIRA LIVRE** 

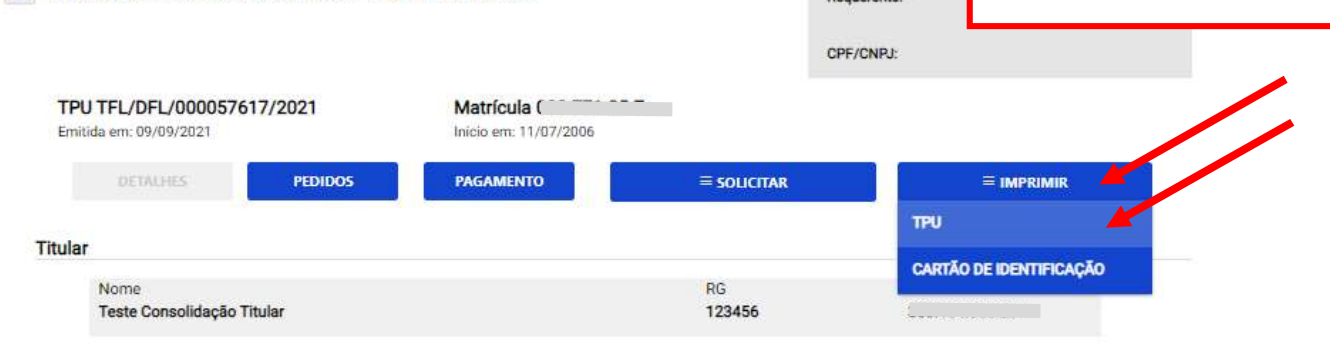

#### Informações Gerais

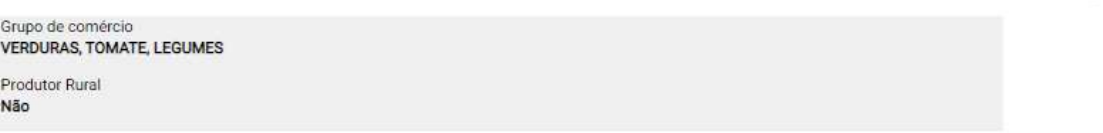

#### Instalações

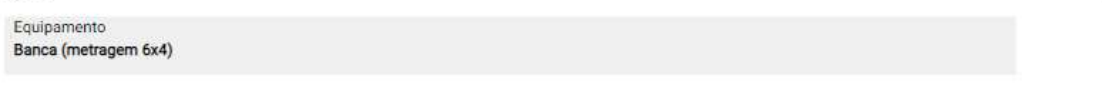

#### Sócio, Preposto ou Auxiliar

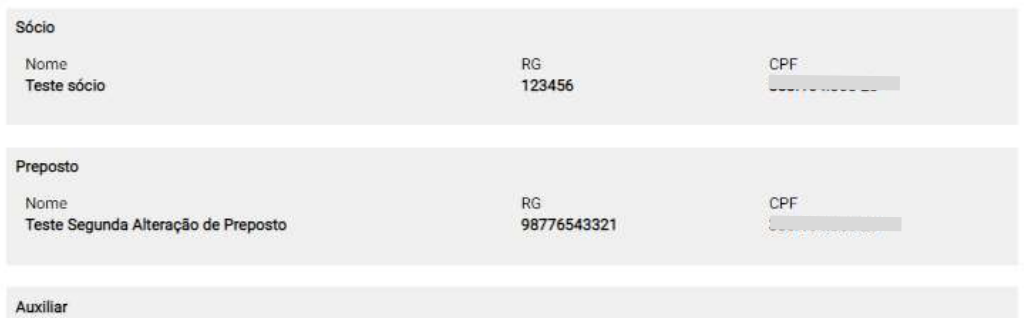

# 8. Solicitações enviadas

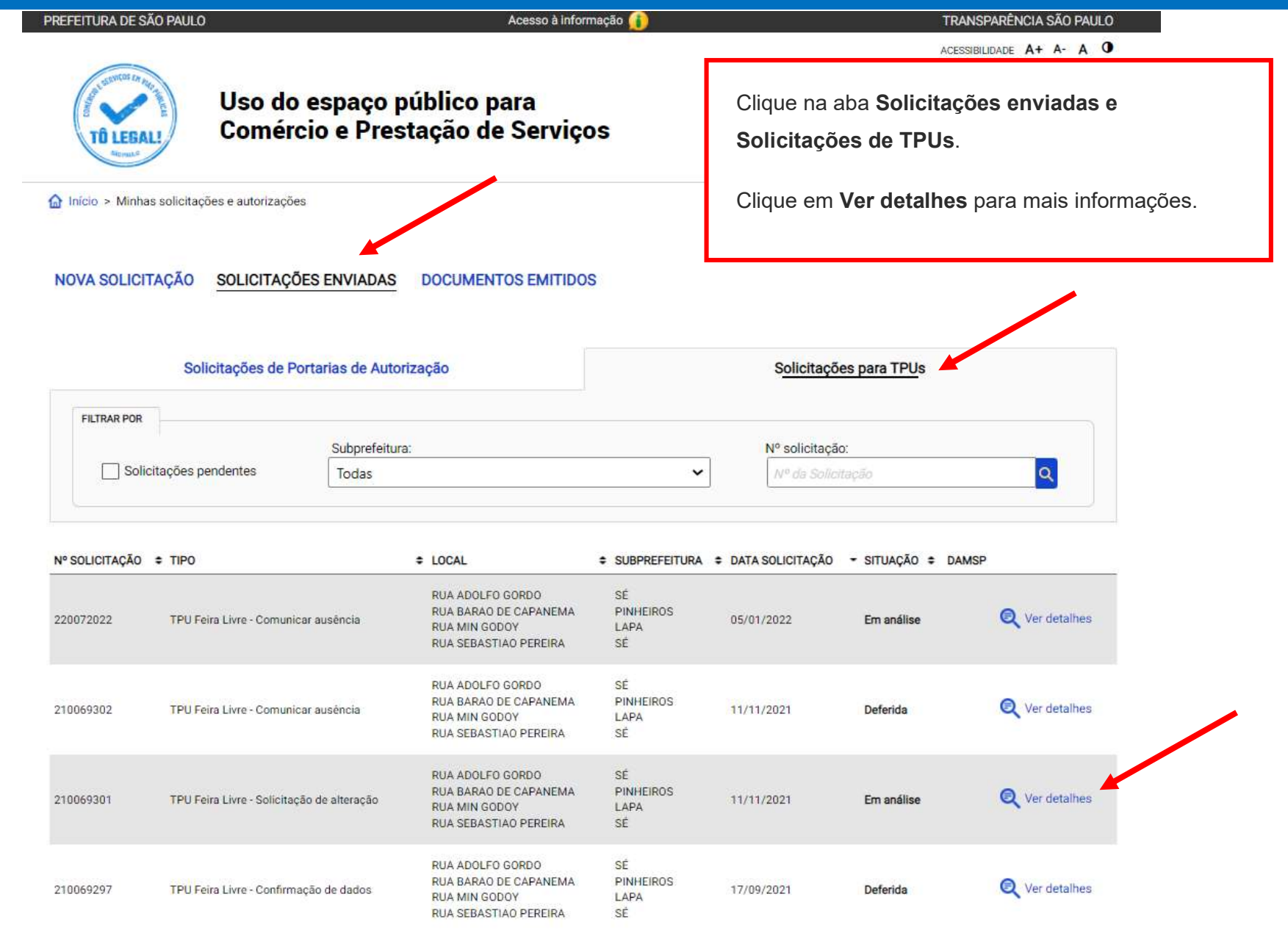

### 8. Solicitações enviadas

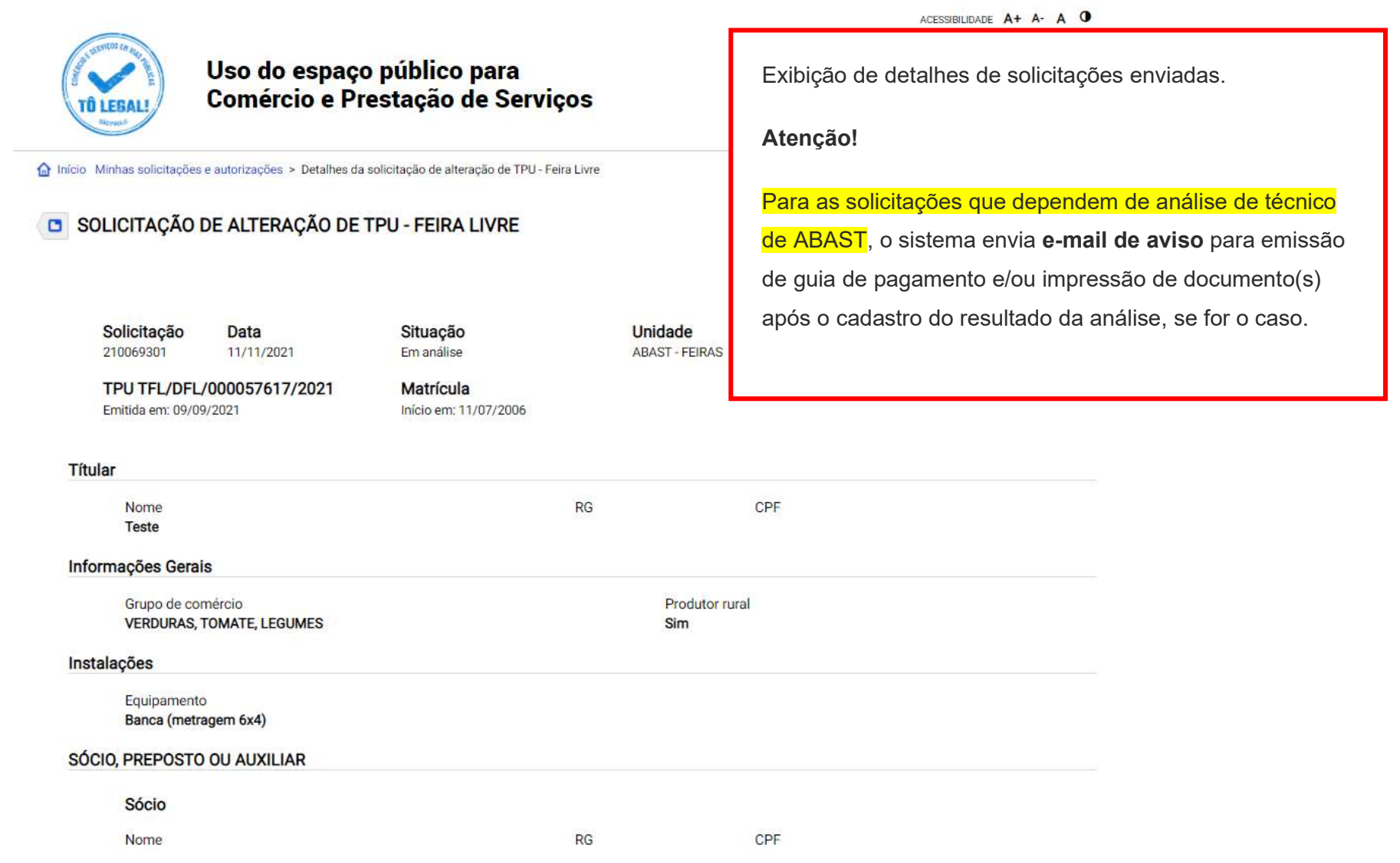

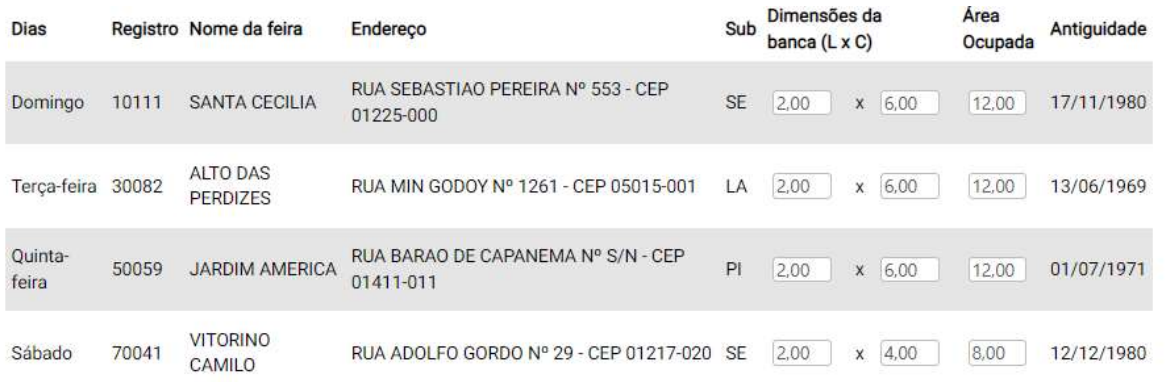

#### Documentos anexados

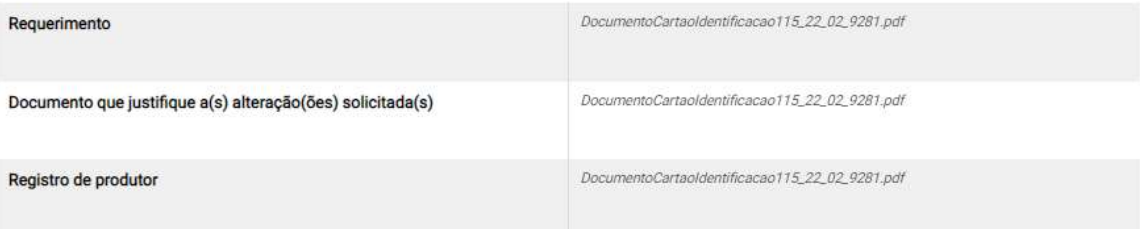

#### Declarações

#### Declaração quanto a informações e documentos

Declaro que as informações prestadas são autênticas e correspondem às alterações requeridas nesta solicitação. Declaro ainda que os documentos apresentados, em versão digital, correspondem aos originais que mantenho em meu poder, para pronta apresentação quando solicitado.

#### Declaração quanto a sujeição a penalidades

Estou ciente de que, a presente solicitação, será analisada pelo órgão competente; e que sob as penas da lei, só poderei efetuar as alterações propostas após o seu deferimento.

#### Declaração quanto a autorização de preposto e auxiliar

Ficam, nos termos da legislação pertinente, autorizados como preposto e auxiliar as pessoas aqui indicadas

#### Declaração quanto a preposto e auxiliar

Estou ciente que responderei perante a Administração Municipal por todos os atos praticados pelo preposto e auxiliar, que serão considerados meus procuradores para efeito de receber autuações, notificações e demais ordens administrativas, sendo de minha inteira responsabilidade a observância da legislação trabalhista.

#### « VOLTAR

### O que fazer? Outras dúvidas

digital, quando necessário, correspondem ao original que mantenho em meu poder, para pronta apresentação quando solicitado. Estar ciente de

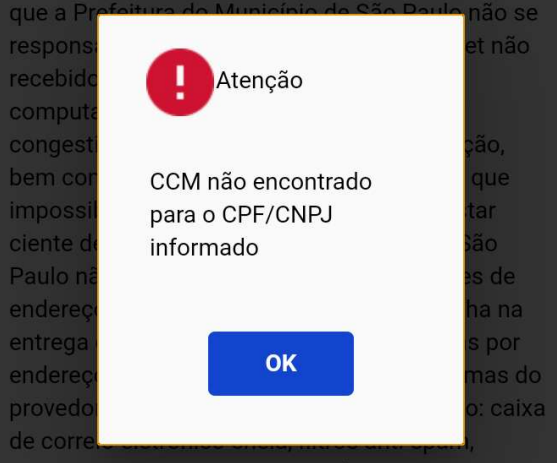

eventuais truncamentos ou qualquer outro problema de ordem técnica, sendo aconselhável sempre consultar o site da Prefeitura para verificar as informações que lhe são pertinentes.

Li e aceito os termos de responsabilidade quanto ao uso do sistema.

O CPF/CNPJ da senha web/certificado digital deve estar vinculado a um CCM – Cadastro do Contribuinte Municipal. Inscrição on-line: https://www.prefeitura.sp.gov.br/cidade/ secretarias/fazenda/servicos/ccm/

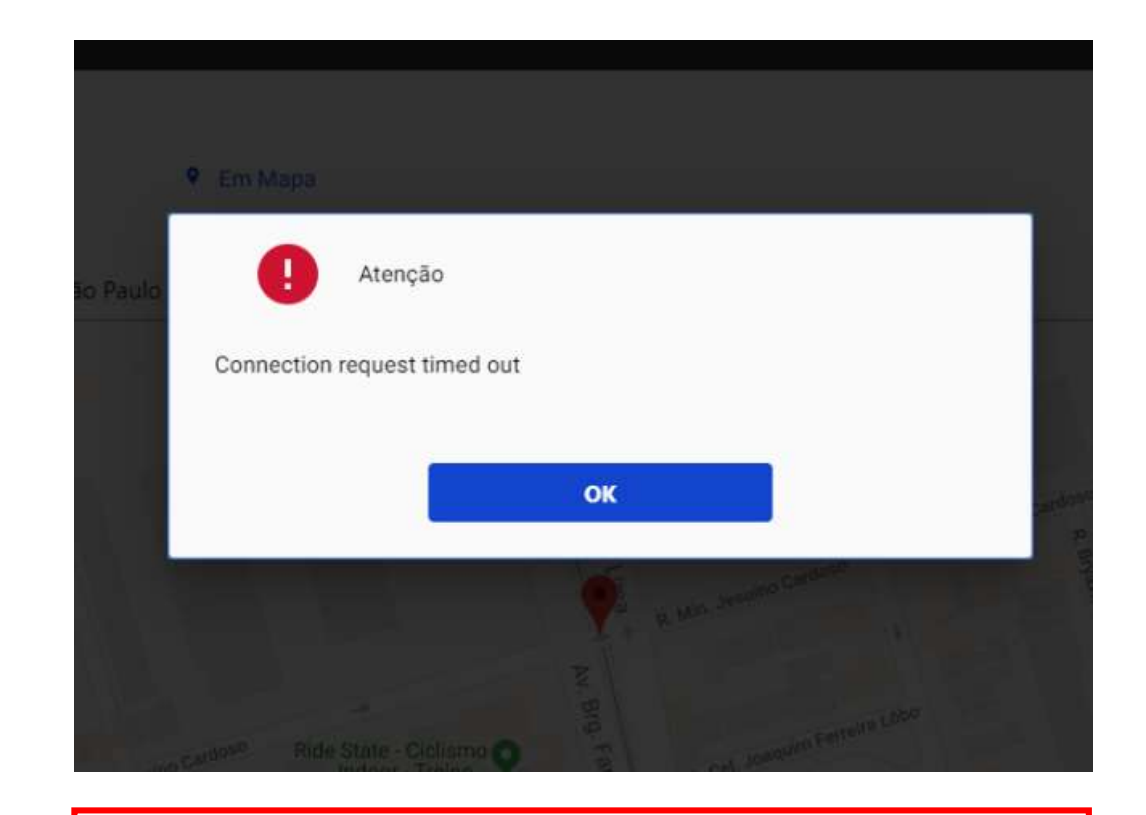

Tente mais tarde. A conexão deve estar lenta.

### O que fazer? Outras dúvidas

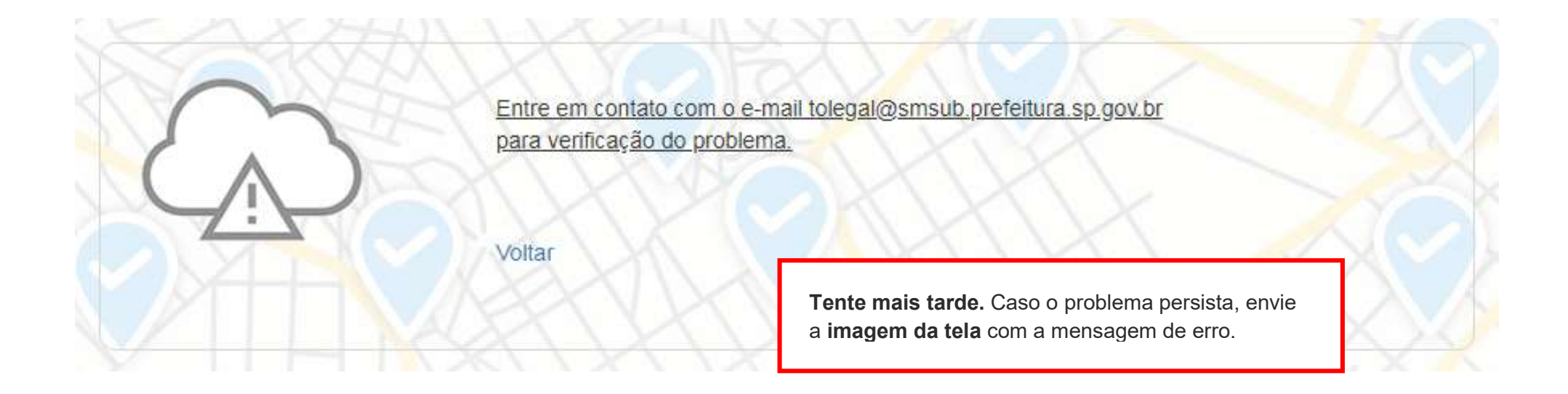

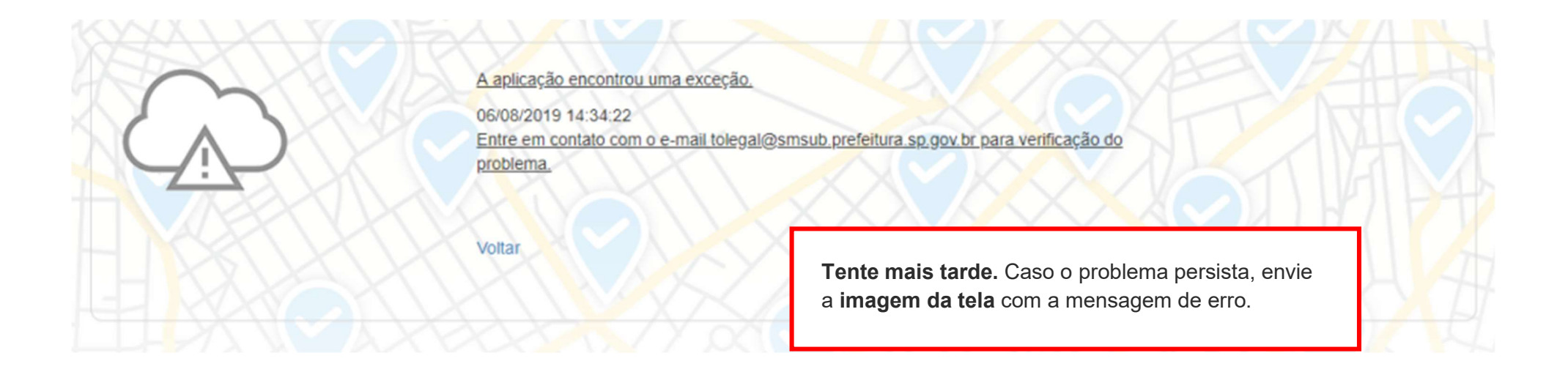

#### Contato

Para permissionários de Feiras Livres

Divisão de Feiras Livres - DFL

contatofeiralivresp@prefeitura.sp.gov.br

Para permissionários de Mercados, Centrais de Abastecimento e Sacolões Municipais

Divisão de Equipamentos de Abastecimento – DEA

contatomercadosacolaosp@prefeitura.sp.gov.br